# **mendeleev Documentation**

*Release 0.15.0*

**Lukasz Mentel**

**Dec 26, 2023**

# **CONTENTS**

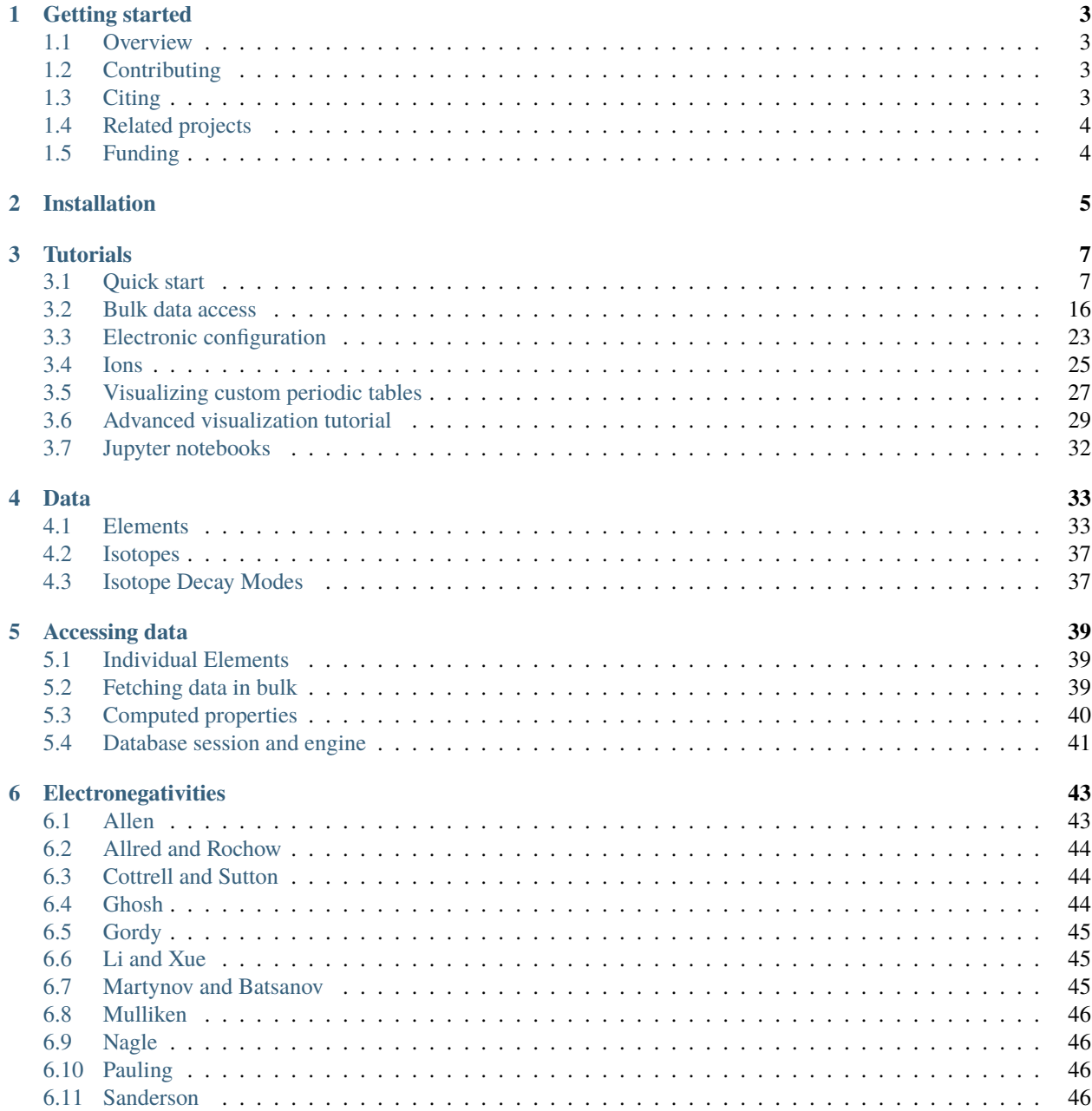

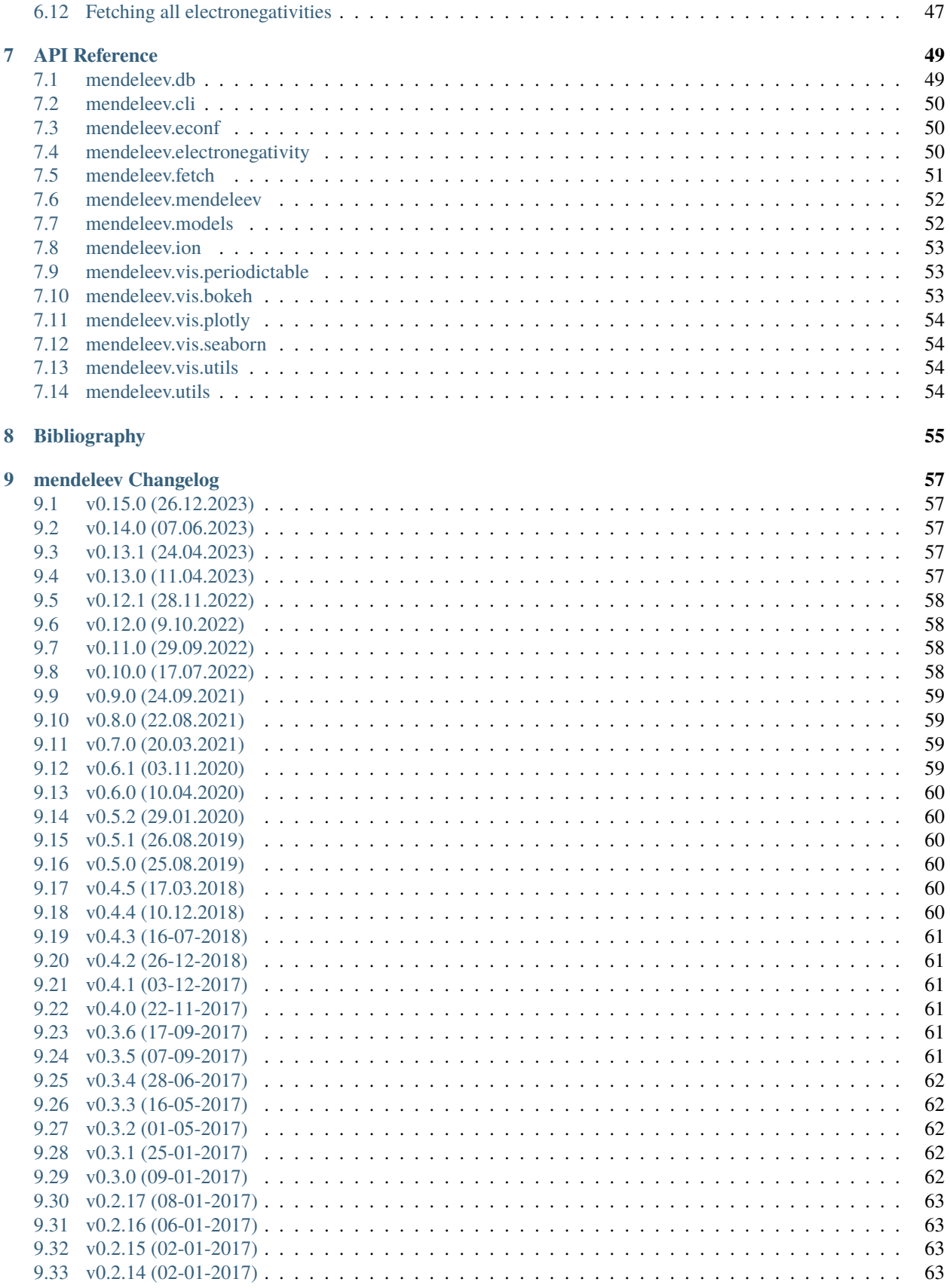

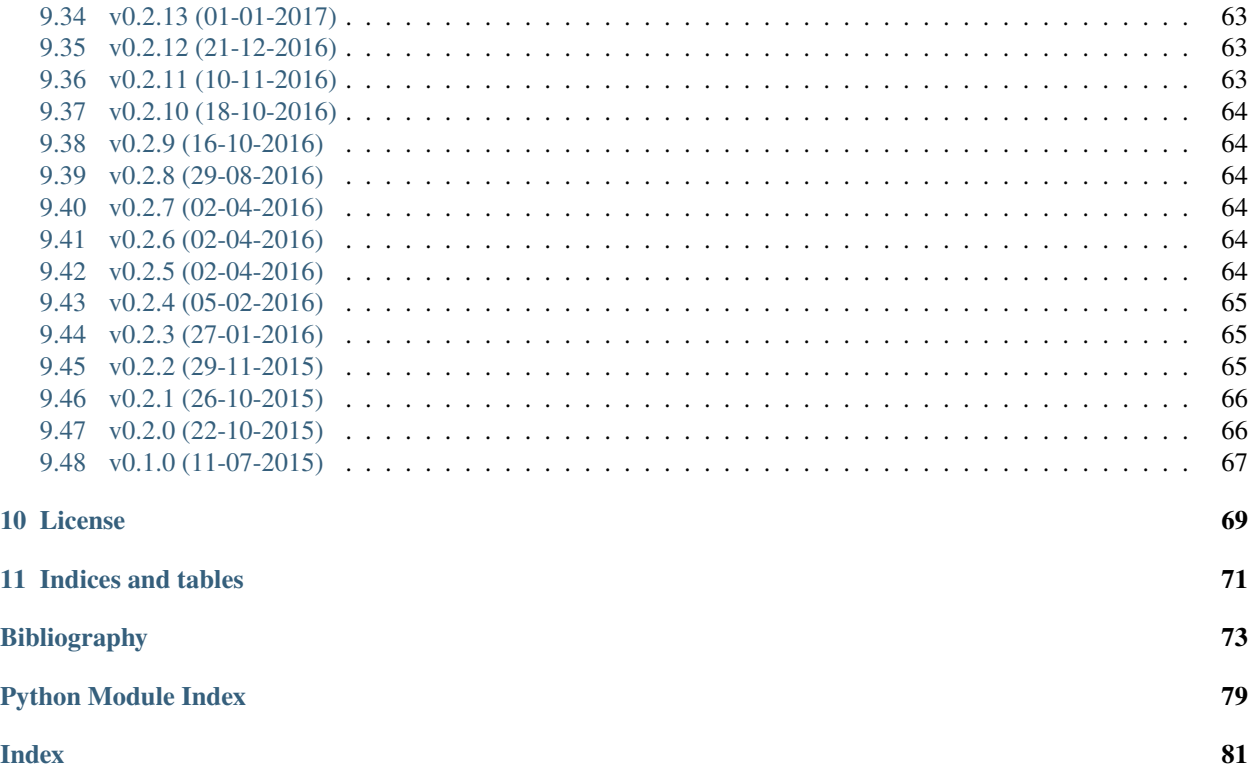

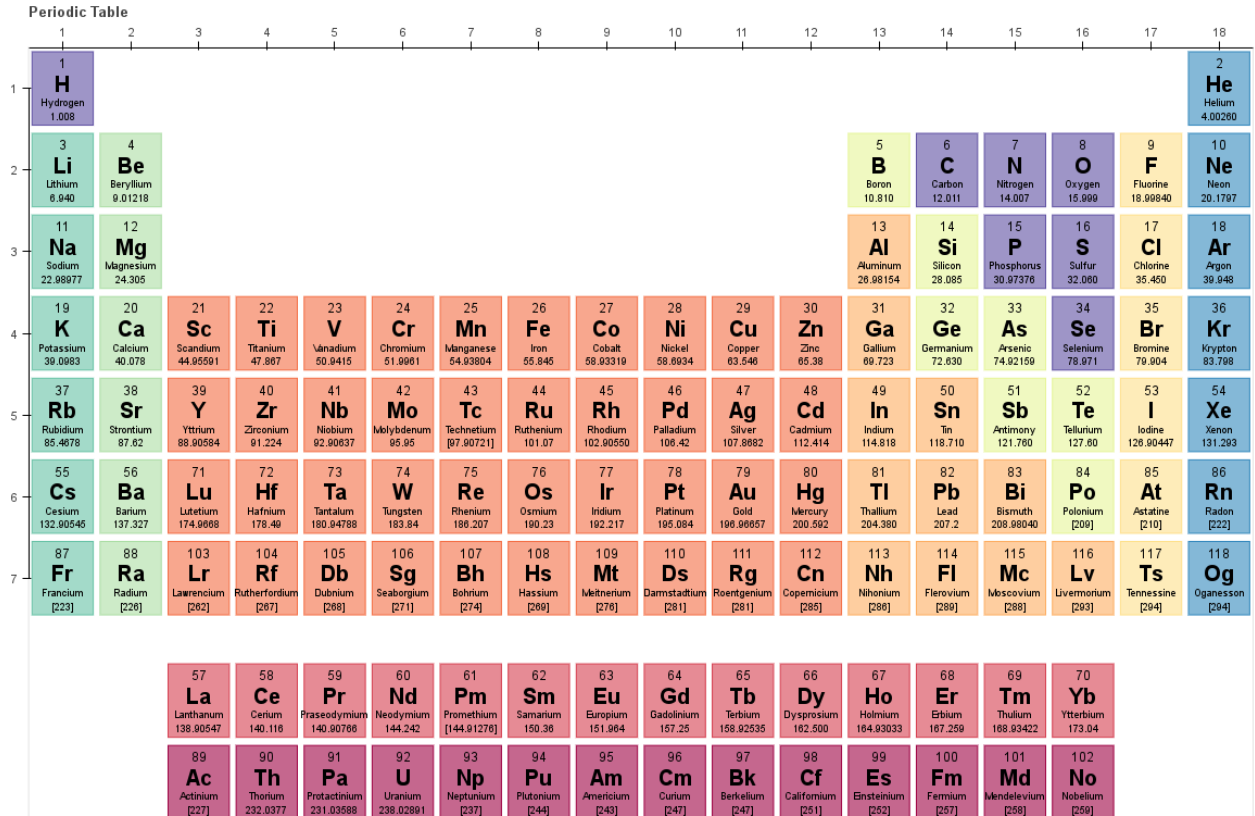

This package provides an API for accessing various properties of elements from the periodic table of elements.

## **CHAPTER**

**ONE**

# **GETTING STARTED**

# <span id="page-8-1"></span><span id="page-8-0"></span>**1.1 Overview**

This package provides an API for accessing various properties of elements from the periodic table of elements.

The repository is hosted on [github.](https://github.com/lmmentel/mendeleev)

# <span id="page-8-2"></span>**1.2 Contributing**

All contributions are welcome!

If you would like to suggest an improvement or report a bug or data inconsistency please consider creating an [issue on](https://github.com/lmmentel/mendeleev/issues) [github.](https://github.com/lmmentel/mendeleev/issues) I would be especially grateful for references to possible data updates and sources and recommendations of new data.

# <span id="page-8-3"></span>**1.3 Citing**

If you use *mendeleev* in a scientific publication, please consider citing the software as

L. M. Mentel, *mendeleev* - A Python resource for properties of chemical elements, ions and isotopes. , 2014– . Available at: [https://github.com/lmmentel/mendeleev.](https://github.com/lmmentel/mendeleev)

Here's the reference in the [BibLaTeX](https://www.ctan.org/pkg/biblatex?lang=en) format

```
@software{mendeleev2014,
    author = {Mentel, Łukasz},title = {{mendeleev} -- A Python resource for properties of chemical elements, ions␣
˓→and isotopes},
    url = {https://github.com/lmmentel/mendeleev},
    version = \{0.15.0\},date = {2014--},
}
```
or the older [BibTeX](http://www.bibtex.org/) format

```
@misc{mendeleev2014,
   auhor = {Mentel, Łukasz},
   title = {mendeleev} -- A Python resource for properties of chemical elements, ions
˓→and isotopes, ver. 0.15.0},
  howpublished = {\url{https://github.com/lmmented/mendeleev}},
   year = {2014--},
}
```
# <span id="page-9-0"></span>**1.4 Related projects**

#### **[periodictable](https://github.com/pkienzle/periodictable)**

This package provides a periodic table of the elements with support for mass, density and xray/neutron scattering information.

**[periodic](https://github.com/luisnaranjo733/periodic)**

Periodic is an open source simple python API/command line script for the periodic table.

# <span id="page-9-1"></span>**1.5 Funding**

This project is supported by the RCN (The Research Council of Norway) project number 239193.

## **CHAPTER**

**TWO**

# **INSTALLATION**

<span id="page-10-0"></span>The package can be installed using [pip](https://pypi.python.org/pypi/pip)

pip install mendeleev

You can also install the most recent version from the repository:

pip install git+https://github.com/lmmentel/mendeleev.git

If you use [conda](https://conda.io/docs/intro.html) you can install the package from [my anaconda channel](https://anaconda.org/lmmentel/mendeleev) by

conda install -c lmmentel mendeleev=0.15.0

### **CHAPTER**

# **THREE**

# **TUTORIALS**

# <span id="page-12-1"></span><span id="page-12-0"></span>**3.1 Quick start**

This simple tutorial will illustrate the basic capabilities of the package.

# **3.1.1 Table of Contents**

- *[Basic interactive usage](#page-12-2)*
	- **–** *[Getting single elements](#page-12-3)*
	- **–** *[Getting-list-of-elements](#page-16-0)*
- *[Extended attributes](#page-16-1)*
	- **–** *[Oxidation states](#page-16-2)*
	- **–** *[Ionization energies](#page-16-3)*
	- **–** *[Isotopes](#page-17-0)*
	- **–** *[Ionic radii](#page-19-0)*
	- **–** Electronic configuration
- *[Useful functions for calculating properties](#page-19-1)*
- *[Electronegativity](#page-20-0)*
- *[CLI utility](#page-21-1)*

### <span id="page-12-2"></span>**3.1.2 Basic interactive usage**

#### <span id="page-12-3"></span>**Getting single elements**

The simplest way of accessing the elements is importing them directly from mendeleev by symbols

```
[1]: from mendeleev import Si, Fe, 0
    print("Si's name: ", Si.name)
    print("Fe's atomic number:", Fe.atomic_number)
    print("O's atomic weight: ", O.atomic_weight)
    Si's name: Silicon
    Fe's atomic number: 26
    O's atomic weight: 15.999
```
An alternative interface to the data is through the element function that returns a single Element object or a list of Element object depending on the arguments.

The function can be imported directly from the mendeleev package

```
[2]: from mendeleev import element
```
The element method accepts unique identifiers: **atomic number**, **atomic symbol** or **element's name** in English. To retrieve the entries on Silicon by symbol type

 $[3]$ : si = element('Si')

 $[4]:$  si

```
[4]: Element(
             abundance_crust=282000.0,
             abundance_sea=2.2,
             annotation='',
             atomic_number=14,
             atomic_radius=110.0,
             atomic_radius_rahm=231.99999999999997,
             atomic_volume=12.1,
             atomic_weight=28.085,
             atomic_weight_uncertainty=None,
             block='p',
             c6=305.0,
             c6_gb=308.0,
             cas='7440-21-3',
             covalent_radius_bragg=117.0,
             covalent_radius_cordero=111.00000000000001,
             covalent_radius_pyykko=115.99999999999999,
             covalent_radius_pyykko_double=107.0,
             covalent_radius_pyykko_triple=102.0,
             cpk_color='#daa520',
             density=2.3296,
             description="Metalloid element belonging to group 14 of the periodic table. It␣
     \rightarrowis the second most abundant element in the Earth's crust, making up 25.7% of it by<sub>→</sub>
     ˓→weight. Chemically less reactive than carbon. First identified by Lavoisier in 1787␣
     ˓→and first isolated in 1823 by Berzelius.",
             dipole_polarizability=37.3,
             dipole_polarizability_unc=0.7,
             discoverers='Jöns Berzelius',
             discovery_location='Sweden',
             discovery_year=1824,
             ec=<ElectronicConfiguration(conf="1s2 2s2 2p6 3s2 3p2")>,
             econf='[Ne] 3s2 3p2',
             electron_affinity=1.3895211,
             en_allen=11.33,
             en_ghosh=0.178503,
             en_pauling=1.9,
             evaporation_heat=383.0,
             fusion_heat=50.6,
             gas_basicity=814.1,
             geochemical_class='major',
```

```
glawe_number=85,
        goldschmidt_class='litophile',
        group=<Group(symbol=IVA, name=Carbon group)>,
        group_id=14,
        heat_of_formation=450.0,
        ionic_radii=[IonicRadius(
        atomic_number=14,
        charge=4,
        coordination='IV',
        crystal_radius=40.0,
        econf='2p6',
        id=379,
        ionic_radius=26.0,
        most_reliable=True,
        origin='',
        spin='',
), IonicRadius(
        atomic_number=14,
        charge=4,
        coordination='VI',
        crystal_radius=54.0,
        econf='2p6',
        id=380,
        ionic_radius=40.0,
        most_reliable=True,
        origin='from r^3 vs V plots, ',
        spin='',
)],
        is_monoisotopic=None,
        is_radioactive=False,
        isotopes=[<Isotope(Z=14, A=22, mass=22.0361(5), abundance=None)>, <Isotope(Z=14,␣
˓→A=23, mass=23.0257(5), abundance=None)>, <Isotope(Z=14, A=24, mass=24.01154(2),␣
˓→abundance=None)>, <Isotope(Z=14, A=25, mass=25.00411(1), abundance=None)>,
˓→<Isotope(Z=14, A=26, mass=25.9923338(1), abundance=None)>, <Isotope(Z=14, A=27,␣
˓→mass=26.9867047(1), abundance=None)>, <Isotope(Z=14, A=28, mass=27.9769265344(6),␣
˓→abundance=92.254(4))>, <Isotope(Z=14, A=29, mass=28.9764946643(6), abundance=4.67(2))>,
˓→ <Isotope(Z=14, A=30, mass=29.97377014(2), abundance=3.074(2))>, <Isotope(Z=14, A=31,␣
˓→mass=30.97536320(5), abundance=None)>, <Isotope(Z=14, A=32, mass=31.9741515(3),␣
˓→abundance=None)>, <Isotope(Z=14, A=33, mass=32.9779770(8), abundance=None)>,
˓→<Isotope(Z=14, A=34, mass=33.9785380(9), abundance=None)>, <Isotope(Z=14, A=35,␣
˓→mass=34.98455(4), abundance=None)>, <Isotope(Z=14, A=36, mass=35.98665(8),␣
˓→abundance=None)>, <Isotope(Z=14, A=37, mass=36.9929(1), abundance=None)>,
˓→<Isotope(Z=14, A=38, mass=37.9955(1), abundance=None)>, <Isotope(Z=14, A=39, mass=39.
˓→0025(1), abundance=None)>, <Isotope(Z=14, A=40, mass=40.0061(1), abundance=None)>,
˓→<Isotope(Z=14, A=41, mass=41.0142(3), abundance=None)>, <Isotope(Z=14, A=42, mass=42.
˓→0181(3), abundance=None)>, <Isotope(Z=14, A=43, mass=43.0261(4), abundance=None)>,
˓→<Isotope(Z=14, A=44, mass=44.0315(5), abundance=None)>, <Isotope(Z=14, A=45, mass=45.
\rightarrow0398(6), abundance=None)>],
        jmol_color='#f0c8a0',
        lattice_constant=5.43,
        lattice_structure='DIA',
        mendeleev_number=88,
                                                                            (continues on next page)
```

```
metallic_radius=117.0,
        metallic_radius_c12=138.0,
        molar_heat_capacity=19.99,
        molcas_gv_color='#f0c8a0',
       name='Silicon',
        name_origin='Latin: silex, silicus, (flint).',
        period=3,
        pettifor_number=85,
        phase_transitions=[14 Tm=1687.15 Tb=3538.15],
        proton_affinity=837.0,
        screening_constants=[<ScreeningConstant(Z= 14, n= 1, s=s, screening= 0.
˓→4255)>, <ScreeningConstant(Z= 14, n= 2, s=p, screening= 4.0550)>,
˓→<ScreeningConstant(Z= 14, n= 2, s=s, screening= 4.9800)>, <ScreeningConstant(Z= ␣
˓→14, n= 3, s=p, screening= 9.7148)>, <ScreeningConstant(Z= 14, n= 3, s=s,␣
\rightarrowscreening= 9.0968)>],
        sources='Makes up major portion of clay, granite, quartz (SiO2), and sand.
˓→Commercial production depends on a reaction between sand (SiO2) and carbon at a␣
˓→temperature of around 2200 °C.',
        specific_heat_capacity=0.712,
        symbol='Si',
        thermal_conductivity=149.0,
        uses='Used in glass as silicon dioxide (SiO2). Silicon carbide (SiC) is one of<sub>\Box</sub>
˓→the hardest substances known and used in polishing. Also the crystalline form is used␣
˓→in semiconductors.',
        vdw_radius=210.0,
        vdw_radius_alvarez=219.0,
        vdw_radius_batsanov=210.0,
        vdw_radius_bondi=210.0,
        vdw_radius_dreiding=426.99999999999994,
        vdw_radius_mm3=229.0,
        vdw_radius_rt=None,
        vdw_radius_truhlar=None,
        vdw_radius_uff=429.5,
)
```
Similarly to access the data by atomic number or element names type

```
[5]: al = element(13)print(al.name)
```
Aluminum

```
[6]: o = element('Oxygen')print(o.atomic_number)
```
8

#### <span id="page-16-0"></span>**Getting list of elements**

The element method also accepts list or tuple of identifiers and then returns a list of Element objects

```
[7]: c, h, o = element(['C', 'Hydrogen', 8])
    print(c.name, h.name, o.name)
```
Carbon Hydrogen Oxygen

# <span id="page-16-1"></span>**3.1.3 Extended attributes**

Next to simple attributes returning str, int or float, there are extended attributes

- oxistates, returns a list of oxidation states
- ionenergies, returns a dictionary of ionization energies
- isotopes, returns a list of Isotope objects
- ionic\_radii returns a list of IonicRadius objects
- ec, electronic configuration object

#### <span id="page-16-2"></span>**Oxidation states**

oxistates returns a list of most common oxidation states for a given element

```
[8]: fe = element('Fe')
    print(fe.oxistates)
     [2, 3]
```
#### <span id="page-16-3"></span>**Ionization energies**

The ionenergies returns a dictionary with ionization energies in eV as values and degrees of ionization as keys

```
[9]: o = element('0')o.ionenergies
[9]: {1: 13.618054,
     2: 35.12111,
     3: 54.93554,
```
4: 77.4135, 5: 113.8989, 6: 138.1189, 7: 739.32679, 8: 871.40985}

#### <span id="page-17-0"></span>**Isotopes**

The isotopes attribute returns a list of Isotope objects with the following attributes per isotope

- abundance
- abundance\_uncertainty
- atomic\_number
- discovery\_year
- g\_factor
- g\_factor\_uncertainty
- half\_life
- half\_life\_uncertainty
- half\_life\_unit
- is radioactive
- mass
- mass\_number
- mass\_uncertainty
- parity
- quadrupole\_moment
- quadrupole\_moment\_uncertainty
- spin

#### [ ]:

```
[10]: print("{0:^4s} {1:^4s} {2:^10s} {3:8s} {4:6s} {5:5s}\n{6}".format("AN", "MN", "Mass",␣
     →"Unc.", "Abu.", "Rad.", "-" * 42))
     for iso in fe.isotopes:
         print('{0:4d} {1:4d} {2:10.5f} {3:8.2e} {4:} {5:}'.format(
             iso.atomic_number, iso.mass_number, iso.mass, iso.mass_uncertainty, iso.
      ˓→abundance, iso.is_radioactive))
      AN MN Mass Unc. Abu. Rad.
```
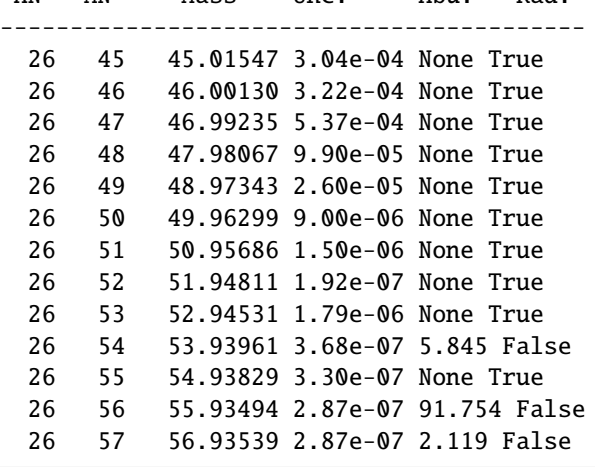

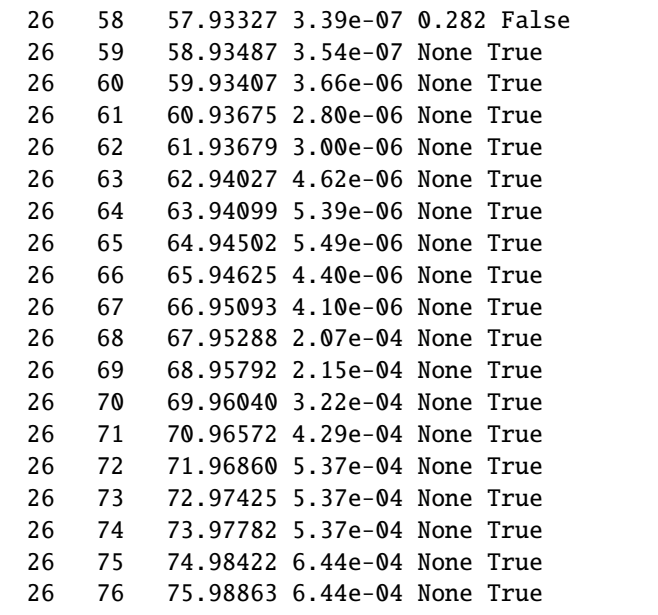

#### **Accessing isotopes**

Similarly to element function that can be used to fetch specific isotopes by:

- atomic\_number and mass\_number or
- symbol and mass\_number
- [11]: **from mendeleev import** isotope
- [12]: isotope("Fe", mass\_number=57)

```
[12]: <Isotope(Z=26, A=57, mass=56.9353920(3), abundance=2.12(3))>
```
- $[13]$ : # tritium  $isotope(1, 3)$
- $[13]$ : <Isotope(Z=1, A=3, mass=3.01604928132(8), abundance=None)>

Radioactive isotopes can have multiple decay modes and that data is available as decay\_modes attrobute for each Isotope

```
[14]: isotope("Li", 11).decay_modes
```

```
[14]: [<IsotopeDecayMode(id=40, isotope_id=39, mode='B-', intensity=100.0)>,
      <IsotopeDecayMode(id=41, isotope_id=39, mode='B-n', intensity=86.3)>,
      <IsotopeDecayMode(id=42, isotope_id=39, mode='2n', intensity=4.1)>,
      <IsotopeDecayMode(id=43, isotope_id=39, mode='3n', intensity=1.9)>,
      <IsotopeDecayMode(id=44, isotope_id=39, mode='B-A', intensity=1.7)>,
      <IsotopeDecayMode(id=45, isotope_id=39, mode='B-d', intensity=0.013)>,
       <IsotopeDecayMode(id=46, isotope_id=39, mode='B-t', intensity=0.0093)>]
```
#### <span id="page-19-0"></span>**Ionic radii**

Another composite attribute is ionic\_radii which returns a list of IonicRadius object with the following attributes

- atomic\_number, atomic number of the ion
- charge, charge of the ion
- econf, electronic configuration of the ion
- coordination, coordination type of the ion
- spin, spin state of the ion (HS or LS)
- crystal\_radius, crystal radius in pm
- ionic\_radius, ionic radius in pm
- origin, source of the data
- most\_reliable, recommended value, (see the original paper for more information)

```
[15]: for ir in fe.ionic_radii:
          print(ir)
```
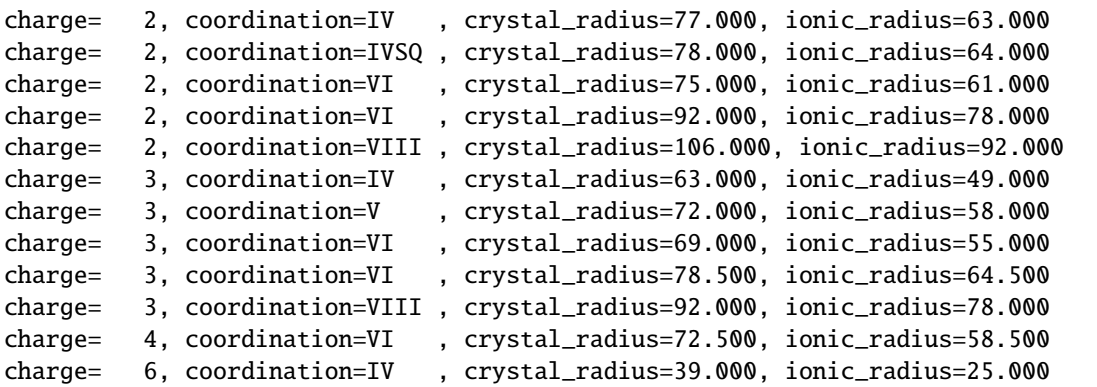

### <span id="page-19-1"></span>**3.1.4 Useful functions for calculating properties**

Next to stored attributes there is a number of useful functions

```
[16]: si = element('Si')
```

```
[17]: # get the number of valence electrons
      si.nvalence()
```
[17]: 4

```
[18]: # calculate softness for an ion
      si.softness(charge=2)
```
[18]: 0.058318712346158874

```
[19]: # calcualte hardness for an ion
      si.hardness(charge=4)
```
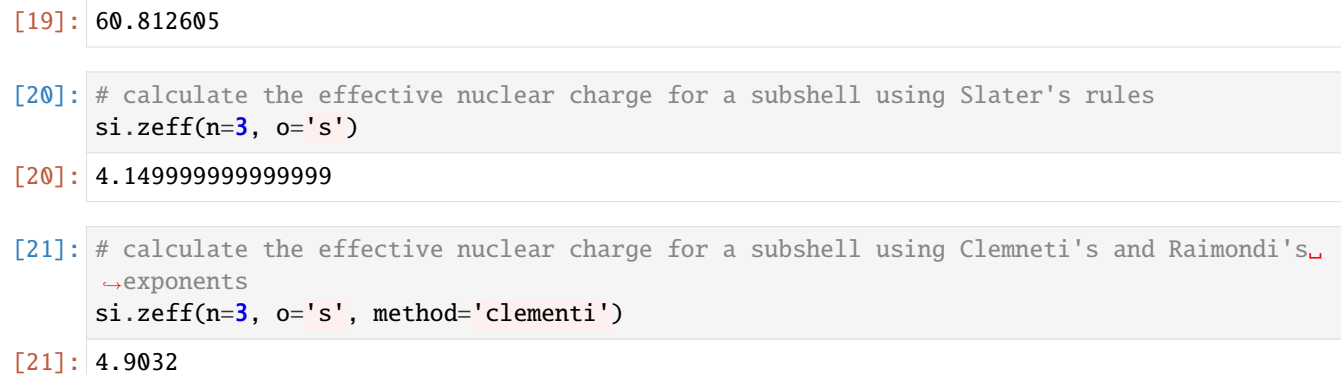

#### <span id="page-20-0"></span>**Electronegativity**

Currently there are 9 electronagativity scales implemented that can me accessed though the common electronegativity method, the scales are:

- allen
- allred-rochow
- cottrell-sutton
- ghosh
- gordy
- li-xue
- martynov-batsanov
- mulliken
- nagle
- pauling
- sanderson

More information can be found in the [documentation.](http://mendeleev.readthedocs.org/en/latest/electronegativity.html)

```
[22]: si.electronegativity(scale='pauling')
```

```
[22]: 1.9
```

```
[23]: si.electronegativity(scale='allen')
```

```
[23]: 11.33
```

```
[24]: # calculate mulliken electronegativity for a neutral atom or ion
     si.electronegativity(scale="mulliken", charge=1)
```
### [24]: 12.248764000000001

### <span id="page-21-1"></span>**3.1.5 CLI utility**

For those who work in the terminal there is a simple command line interface (CLI) for printing the information about a given element. The script name is element.py and it accepts either the symbol or name of the element as an argument and prints the data about it. For example, to print the properties of silicon type

```
[25]: !element.py Si
```

```
/usr/bin/sh: 1: element.py: not found
```
# <span id="page-21-0"></span>**3.2 Bulk data access**

This tutorial explains how to retrieve full tables from the database into [pandas DataFrames.](http://pandas.pydata.org/pandas-docs/stable/generated/pandas.DataFrame.html)

#### **3.2.1 The following tables are available from** mendeleev

- elements
- ionicradii
- ionizationenergies
- oxidationstates
- groups
- series
- isotopes

All data is stored in a sqlite database that is shipped together with the package. You can interact directly with the database if you need more flexibility but for convenience mendeleev provides a few functions in the fetch module to retrieve data.

To fetch whole tables you can use fetch\_table. The function can be imported from mendeleev. fetch

```
[1]: from mendeleev.fetch import fetch_table
```
To retrieve a table call the fetch\_table with the table name as argument. Here we'll get probably the most important table elements with basis data on each element

```
[3]: ptable = fetch_table('elements')
```
Now we can use [pandas'](http://pandas.pydata.org) capabilities to work with the data.

```
[4]: ptable.info()
```
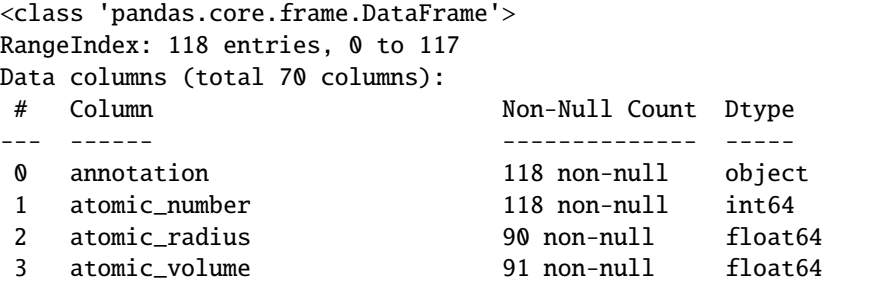

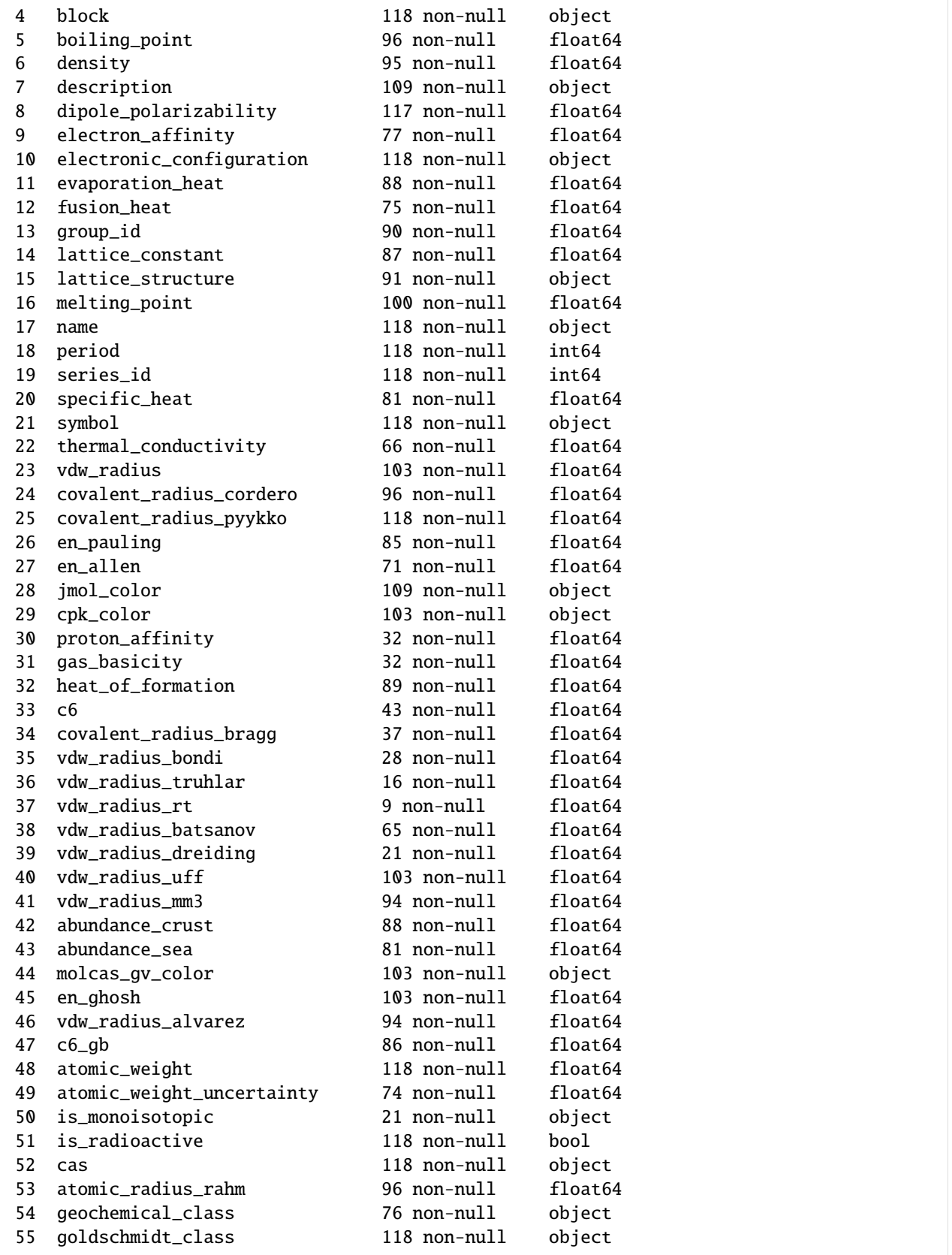

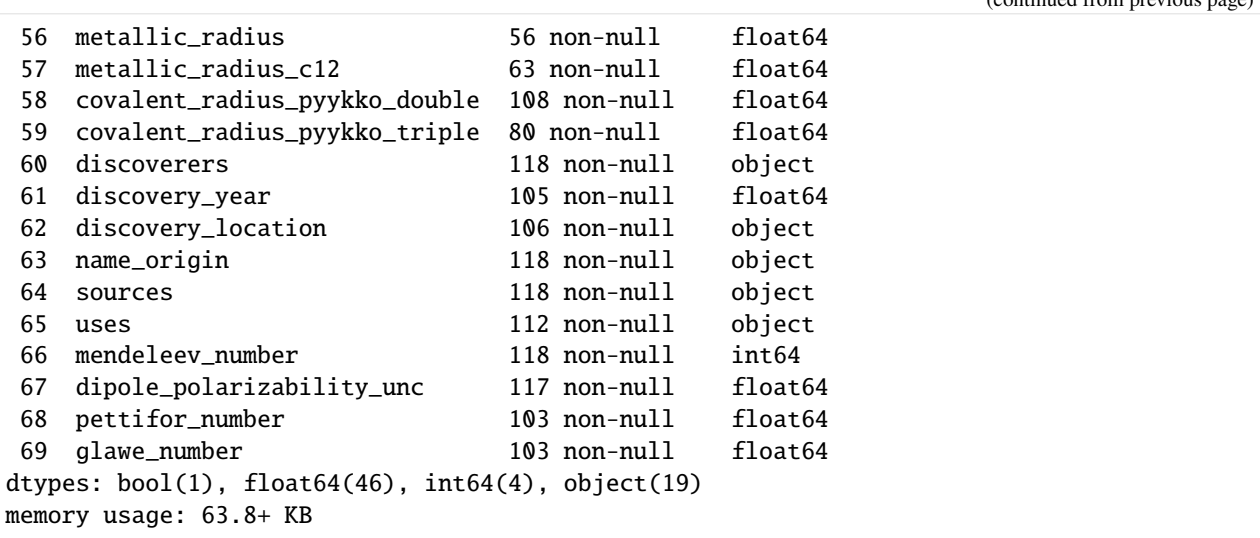

For clarity let's take only a subset of columns

```
[5]: cols = ['atomic_number', 'symbol', 'atomic_radius', 'en_pauling', 'block',..
     ˓→'vdw_radius_mm3']
```

```
[6]: ptable[cols].head()
```
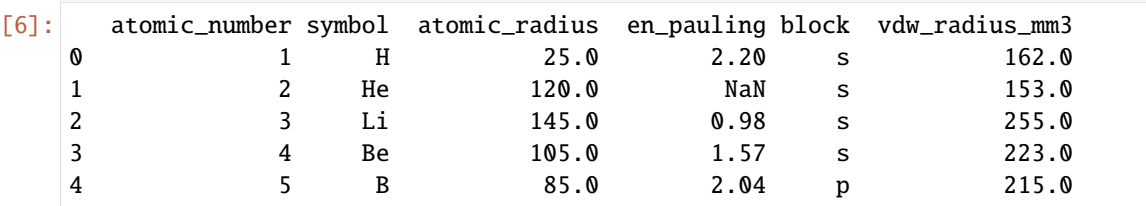

It is quite easy now to get descriptive statistics on the data.

```
[7]: ptable[cols].describe()
```
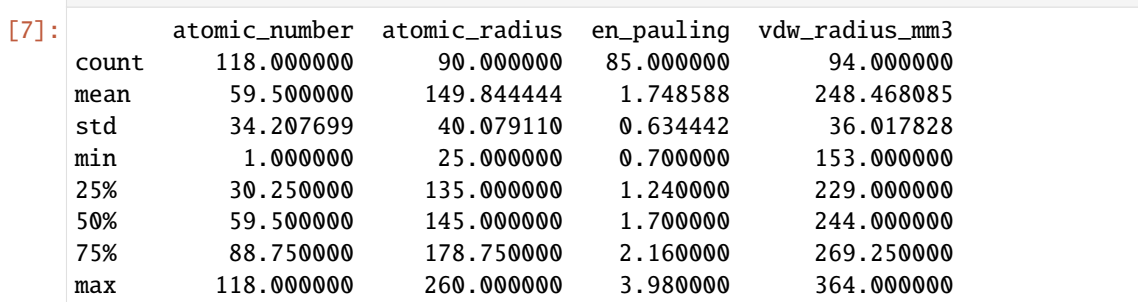

(continued from previous page)

#### **3.2.2 Isotopes table**

Let try and retrieve another table, namely isotopes

```
[8]: isotopes = fetch_table('isotopes', index_col='id')
```

```
[9]: isotopes.info()
```

```
<class 'pandas.core.frame.DataFrame'>
Int64Index: 406 entries, 1 to 406
Data columns (total 11 columns):
# Column Non-Null Count Dtype
--- ------ -------------- -----
0 atomic_number 406 non-null int64
1 mass 377 non-null float64
2 abundance 288 non-null float64
3 mass_number 406 non-null int64
4 mass_uncertainty 377 non-null float64
5 is_radioactive 406 non-null bool
6 half_life 121 non-null float64
7 half_life_unit 85 non-null object
8 spin 323 non-null float64
9 g_factor 323 non-null float64
10 quadrupole_moment 320 non-null float64
dtypes: bool(1), float64(7), int64(2), object(1)
memory usage: 35.3+ KB
```
#### **Merge the elements table with the isotopes**

We can now perform SQL-like merge operation on two DataFrames and produce an [outer](http://pandas.pydata.org/pandas-docs/stable/merging.html#database-style-dataframe-joining-merging) join

```
[10]: import pandas as pd
```

```
[11]: merged = pd.merge(ptable[cols], isotopes, how='outer', on='atomic_number')
```
now we have the following columns in the merged DataFrame

[12]: merged.info()

```
<class 'pandas.core.frame.DataFrame'>
Int64Index: 406 entries, 0 to 405
Data columns (total 16 columns):
# Column Non-Null Count Dtype
--- ------ - --- -------------- -----
0 atomic_number 406 non-null int64
1 symbol 406 non-null object
2 atomic_radius 328 non-null float64
3 en_pauling 313 non-null float64
4 block 406 non-null object
5 vdw_radius_mm3 350 non-null float64
6 mass 377 non-null float64
7 abundance 288 non-null float64
8 mass_number 406 non-null int64
```

```
(continued from previous page)
    9 mass_uncertainty 377 non-null float64
    10 is_radioactive 406 non-null bool
    11 half_life 121 non-null float64
    12 half_life_unit 85 non-null object
    13 spin 323 non-null float64
    14 g_factor 323 non-null float64
    15 quadrupole_moment 320 non-null float64
   dtypes: bool(1), float64(10), int64(2), object(3)
   memory usage: 51.1+ KB
[13]: merged.head()
[13]: atomic_number symbol atomic_radius en_pauling block vdw_radius_mm3 \
   0 1 H 25.0 2.2 s 162.0
   1 1 H 25.0 2.2 s 162.0
   2 1 H 25.0 2.2 s 162.0
   3 2 He 120.0 NaN s 153.0
   4 2 He 120.0 NaN s 153.0
       mass abundance mass_number mass_uncertainty is_radioactive \
   0 1.007825 0.999720 1 6.000000e-10 False
   1 2.014102 0.000280 2 8.000000e-10 False
   2 NaN NaN 3 NaN True
   3 3.016029 0.000002 3 2.000000e-08 False
   4 4.002603 0.999998 4 4.000000e-10 False
     half_life half_life_unit spin g_factor quadrupole_moment
   0 NaN None 0.5 5.585695 0.00000
   1 NaN None 1.0 0.857438 0.00286
   2 NaN None 0.5 5.957994 0.00000
   3 NaN None 0.5 -4.254995 0.00000
   4 NaN None 0.0 0.000000 0.00000
```
To display all the isotopes of Silicon

```
[14]: merged[merged['symbol'] == 'Si']
[14]: atomic_number symbol atomic_radius en_pauling block vdw_radius_mm3 \
   28 14 Si 110.0 1.9 p 229.0
   29 14 Si 110.0 1.9 p 229.0
   30 14 Si 110.0 1.9 p 229.0
        mass abundance mass_number mass_uncertainty is_radioactive \
   28 27.976927 0.92191 28 3.000000e-09 False
   29 28.976495 0.04699 29 3.000000e-09 False
   30 29.973770 0.03110 30 2.000000e-08 False
     half_life half_life_unit spin g_factor quadrupole_moment
   28 NaN None 0.0 0.00000 0.0
   29 NaN None 0.5 -1.11058 0.0
   30 NaN None 0.0 0.00000 0.0
```
### **3.2.3 Ionic radii**

The function to fetch ionic radii is called fetch\_ionic\_radii and can either fetch ionic or crystal radii depending on the radius argument.

```
[2]: from mendeleev.fetch import fetch_ionic_radii
[3]: irs = fetch_ionic_radii(radius="ionic_radius")
   irs.head(10)
[3]: coordination I II III IIIPY IV IVPY IVSQ IX V \
   atomic_number charge
   1 1 -38.0 -18.0 NaN NaN NaN NaN NaN NaN NaN
   3 1 NaN NaN NaN NaN 59.0 NaN NaN NaN NaN
   4 2 NaN NaN 16.0 NaN 27.0 NaN NaN NaN NaN
   5 3 NaN NaN 1.0 NaN 11.0 NaN NaN NaN NaN
   6 4 NaN NaN -8.0 NaN 15.0 NaN NaN NaN NaN
   7 -3 NaN NaN NaN NaN 146.0 NaN NaN NaN NaN
            3 NaN NaN NaN NaN NaN NaN NaN NaN NaN
            5 NaN NaN -10.4 NaN NaN NaN NaN NaN NaN
   8 -2 NaN 135.0 136.0 NaN 138.0 NaN NaN NaN NaN
   9 -1 NaN 128.5 130.0 NaN 131.0 NaN NaN NaN NaN
   coordination VI VII VIII X XI XII XIV
   atomic_number charge
   1 1 NaN NaN NaN NaN NaN NaN NaN
   3 1 76.0 NaN 92.0 NaN NaN NaN NaN
   4 2 45.0 NaN NaN NaN NaN NaN NaN
   5 3 27.0 NaN NaN NaN NaN NaN NaN
   6 4 16.0 NaN NaN NaN NaN NaN NaN
   7 -3 NaN NaN NaN NaN NaN NaN NaN
            3 16.0 NaN NaN NaN NaN NaN NaN
            5 13.0 NaN NaN NaN NaN NaN NaN
   8 -2 140.0 NaN 142.0 NaN NaN NaN NaN
   9 -1 133.0 NaN NaN NaN NaN NaN NaN
```
### **3.2.4 Ionization energies**

To fetch ionization energies use fetch\_ionization\_energies that takes a degree (default is degree=1) argument that can either be a single integer or a list if integers to fetch multiple ionization energies.

```
[17]: from mendeleev.fetch import fetch_ionization_energies
[25]: ies = fetch_ionization_energies(degree=2)
     ies.head(10)
[25]: IE2
```
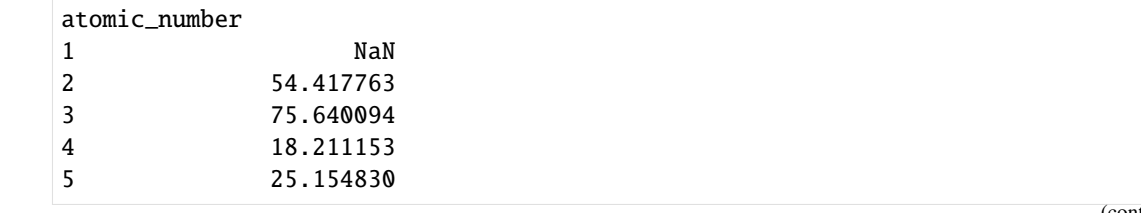

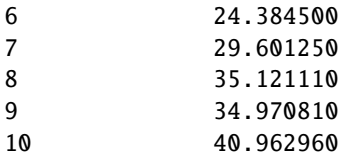

```
[24]: ies_multiple = fetch_ionization_energies(degree=[1, 3, 5])
     ies_multiple.head(10)
```
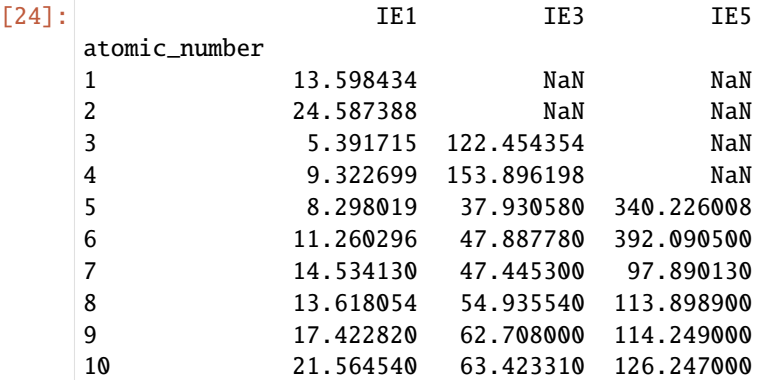

# **3.2.5 Electronegativities**

To fetch all data from electronegatuivity scales use fetch\_electronegativities. This can take a few seconds since most of the values need to be computed.

```
[26]: from mendeleev.fetch import fetch_electronegativities
```

```
[27]: ens = fetch_electronegativities()
     ens.head(10)
```
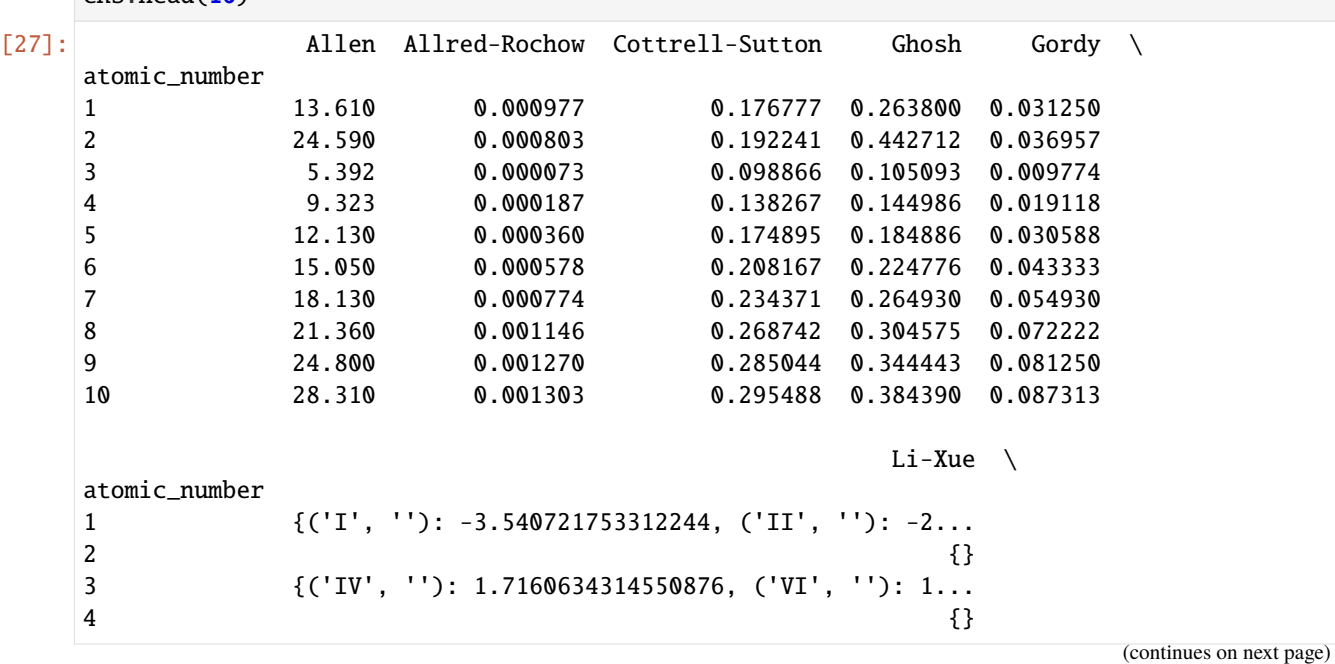

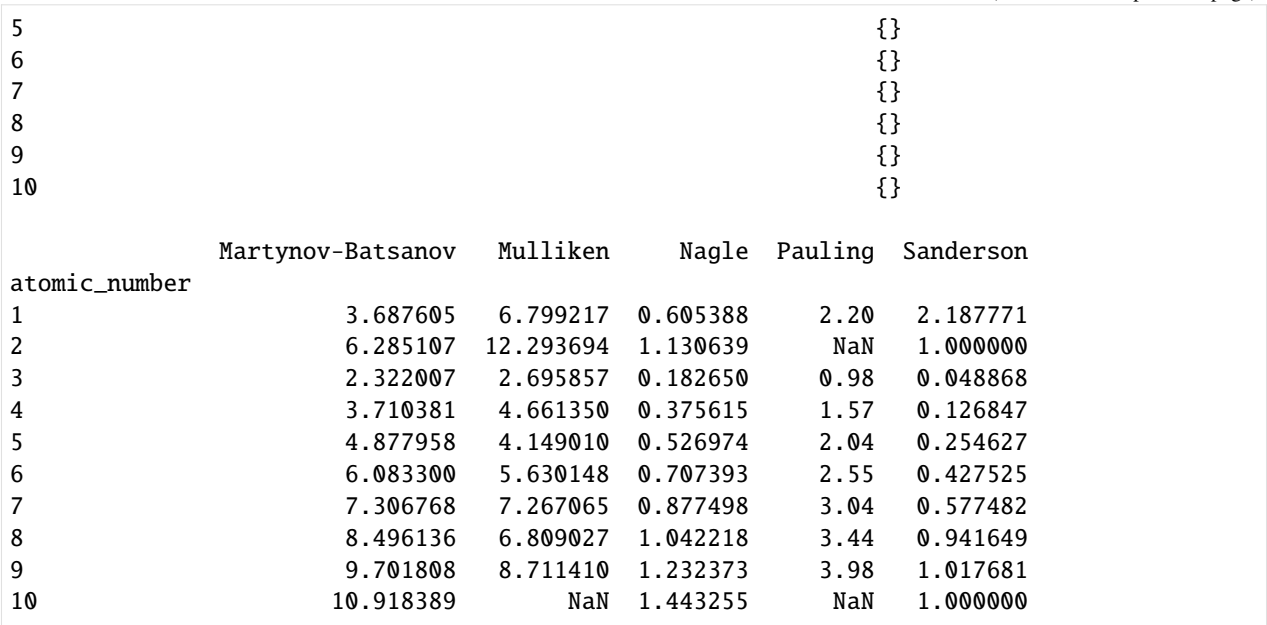

# <span id="page-28-0"></span>**3.3 Electronic configuration**

ec attribute is an object from the ElectronicConfiguration class that has additional method for manipulating the configuration. Internally the configuration is represented as a OrderedDict from the collections module where tuples  $(n, s)$  (n is the principal quantum number and s is the subshell label) are used as keys and shell occupations are the values

```
[1]: from mendeleev import Si
```

```
[2]: Si.ec.conf
```

```
[2]: OrderedDict([((1, 's'), 2),((2, 's'), 2),((2, 'p'), 6),((3, 's'), 2),((3, 'p'), 2)])
```
the occupation of different subshells can be access supplying a proper key

```
[3]: Si.ec.conf[(1, 's')]
```
[3]: 2

to calculate the number of electrons per shell type

```
[4]: Si.ec.electrons_per_shell()
```

```
[4]: {'K': 2, 'L': 8, 'M': 4}
```
get the largest value of the pricipal quantum number

```
[5]: Si.ec.max_n()
 [5]: 3
      Get the largest value of azimutal quantum number for a given value of principal quantum number
 [6]: Si.ec.max_1(n=3)[6]: 'p'
      Find the large noble gas-like core configuration
 [7]: Si.ec.get_largest_core()
 [7]: ('Ne', <ElectronicConfiguration(conf="1s2 2s2 2p6")>)
      Get the total number of electrons
 [8]: Si.ec.ne()
 [8]: 14
      Last subshell
 [9]: Si.ec.last_subshell()
 [9]: ((3, 'p'), 2)
      Get unpaired electrons
[10]: Si.ec.unpaired_electrons()
[10]: 2
      Remove electrons by ionizing returns a new configuration with an electron removed
[11]: ionized = Si.ec.ionize()
      print(ionized)
```
1s2 2s2 2p6 3s2 3p1

We can check that it actually has less electrons:

[12]: ionized.ne()

[12]: 13

Spin occupations by subshell

```
[13]: Si.ec.spin_occupations()
```

```
[13]: OrderedDict([((1, 's'), {'pairs': 1, 'alpha': 1, 'beta': 1, 'unpaired': 0}),
                   ((2, 's'), {'pairs': 1, 'alpha': 1, 'beta': 1, 'unpaired': 0}),
                   ((2, 'p'), {'pairs': 3, 'alpha': 3, 'beta': 3, 'unpaired': 0}),
                   ((3, 's'), {'pairs': 1, 'alpha': 1, 'beta': 1, 'unpaired': 0}),
                   ((3, 'p'), {'pairs': 0, 'alpha': 2, 'beta': 0, 'unpaired': 2})])
```
Calculate the spin only magnetic moment

- [14]: Si.ec.spin\_only\_magnetic\_moment()
- [14]: 2.8284271247461903

Calculate the screening constant using Slater's rules for 2s orbital

- [15]: Si.ec.slater\_screening(n=2, o='s')
- [15]: 4.1499999999999995

#### **3.3.1 Standalone use**

You can use the ElectronicConfiguration as a standalone class and use all of the methods shown above.

```
[16]: from mendeleev.econf import ElectronicConfiguration
```
[17]: ec = ElectronicConfiguration("1s2 2s2 2p6 3s1")

Get the valence only configuration

[1]: from mendeleev.ion import Ion

- [18]: ec.get\_valence()
- [18]: <ElectronicConfiguration(conf="3s1")>

# <span id="page-30-0"></span>**3.4 Ions**

You can use the Ion class to work with ions instead of elements. Ions can be created from elements and charge information.

```
[2]: fe_2 = Ion("Fe", 2)You can access variety of properties of the ion
[3]: fe_2.charge
[3]: 2
[4]: fe_2.electrons
[4]: 24
[5]: fe_2.Z
[5]: 26
[6]: fe_2.name
[6]: 'Iron 2+ ion'
     you can also print the unicode ion symbol
```
#### [7]: fe\_2.unicode\_ion\_symbol()

[7]: 'Fe²'

Ionic radii for this ion are available under radius attribute

```
[8]: fe_2.radius
[8]: [IonicRadius(
             atomic_number=26,
             charge=2,
             coordination='IV',
             crystal_radius=77.0,
             econf='3d6',
             id=149,
             ionic_radius=63.0,
             most_reliable=False,
             origin='',
             spin='HS',
     ),
     IonicRadius(
             atomic_number=26,
             charge=2,
             coordination='IVSQ',
             crystal_radius=78.0,
             econf='3d6',
             id=150,
             ionic_radius=64.0,
             most_reliable=False,
             origin='',
             spin='HS',
     ),
     IonicRadius(
             atomic_number=26,
             charge=2,
             coordination='VI',
             crystal_radius=75.0,
             econf='3d6',
             id=151,
             ionic_radius=61.0,
             most_reliable=False,
             origin='estimated, ',
             spin='LS',
     ),
     IonicRadius(
             atomic_number=26,
             charge=2,
             coordination='VI',
             crystal_radius=92.0,
             econf='3d6',
             id=152,
             ionic_radius=78.0,
             most_reliable=True,
             origin='from r^3 vs V plots, ',
```

```
spin='HS',
),
IonicRadius(
       atomic_number=26,
       charge=2,
       coordination='VIII',
       crystal_radius=106.0,
       econf='3d6',
       id=153,
       ionic_radius=92.0,
       most_reliable=False,
       origin='calculated, ',
       spin='HS',
)]
```
Appropriate value of ionization energy and electron affinity are available under ie and ea attributes

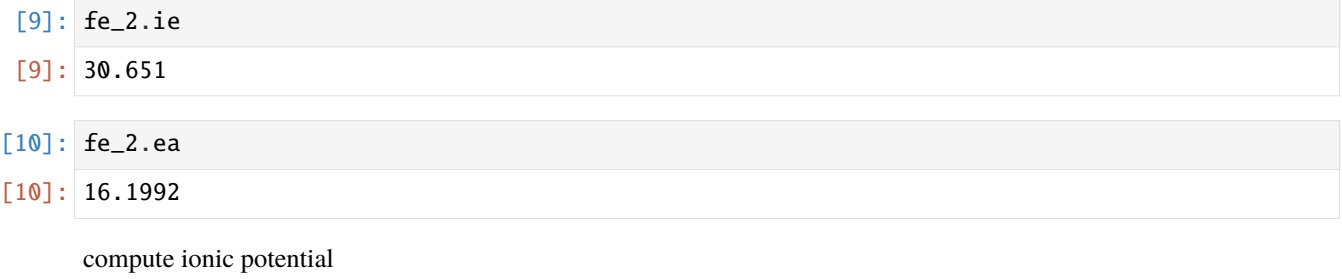

[11]: fe\_2.ionic\_potential()

```
[11]: 0.02564102564102564
```
# <span id="page-32-0"></span>**3.5 Visualizing custom periodic tables**

In this tutorial you'll how to use mendeleev to create customized visualizations of the periodic table.

The most convenient method to use for this is periodic\_table function from mendeleev.vis module.

```
[1]: from mendeleev.vis import periodic_table
```
Make sure you you have optional vis dependencies installed when installing mendeleev. If you are using [pip](https://pip.pypa.io/en/stable/) install with

pip install mendeleev[vis]

To see the default visualization of the periodic table simply call the imported function

```
[2]: periodic_table()
```
Data type cannot be displayed: application/vnd.plotly.v1+json, text/html

mendeleev stores also two color schemes for atoms that are frequently used for visualizing molecular structures. One set is stored in the cpk\_color column and refers to [CPK](https://en.wikipedia.org/wiki/CPK_coloring) coloring, another is stored in jmol\_color column and is used by the [Jmol program,](http://jmol.sourceforge.net/jscolors/) finally there is also coloring scheme from [MOLCAS GV](http://www.molcas.org/GV/) program store in the molcas\_gv\_color attribute. They can be displayed either by hovering of the element to display a tooltip or used directly to color the element cells.

```
[3]: periodic_table(colorby='jmol_color', title="JMol Colors")
```
Data type cannot be displayed: application/vnd.plotly.v1+json, text/html

[4]: periodic\_table(colorby='cpk\_color', title='CPK Colors')

Data type cannot be displayed: application/vnd.plotly.v1+json, text/html

[5]: periodic\_table(colorby='molcas\_gv\_color', title='MOLCAS GV Colors')

Data type cannot be displayed: application/vnd.plotly.v1+json, text/html

# **3.5.1 Visualizing properties**

Any of the properties in mendeleev can now be visualized and color coded. This means that the value of selected attribute will be visible on each element and also it is possible to use the attribute to color code the background of each element.

Let's first use the covalent\_radius\_pyykko and display the values with the default color coding by series

[6]: periodic\_table(attribute='covalent\_radius\_pyykko', title="Covalent Radii of Pyykko")

Data type cannot be displayed: application/vnd.plotly.v1+json, text/html

Now let's use the same attribute but in addition color code by the actual values, by adding colorby='attribute' argument

```
[7]: periodic_table(attribute='covalent_radius_pyykko', colorby='attribute',␣
     ˓→title="Covalent Radii of Pyykko")
```
Data type cannot be displayed: application/vnd.plotly.v1+json, text/html

The color map can aslo be csutomized using the cmap argument to any of the [standard colormaps](http://matplotlib.org/users/colormaps.html) available in matplotlib

```
[8]: periodic_table(attribute='covalent_radius_pyykko', colorby='attribute',
                   cmap='spring', title="Covalent Radii of Pyykko")
```
Data type cannot be displayed: application/vnd.plotly.v1+json, text/html

Let also see one of the more modern colormaps: viridis, plasma, inferno and magma.

[9]: periodic\_table(attribute='covalent\_radius\_pyykko', colorby='attribute', cmap='inferno', title="Covalent Radii of Pyykko")

Data type cannot be displayed: application/vnd.plotly.v1+json, text/html

Lets try a different property: atomic\_volume

[10]: periodic\_table(attribute='atomic\_volume', colorby='attribute', title='Atomic Volume')

Data type cannot be displayed: application/vnd.plotly.v1+json, text/html

[11]: periodic\_table(attribute='en\_pauling', colorby='attribute', title="Pauling's Electronegativity", cmap='viridis')

Data type cannot be displayed: application/vnd.plotly.v1+json, text/html

#### **3.5.2 Wide 32-column version**

The periodic\_table function can also present the periodic table in the so-called wide format with the *f* -block between the *s*- and *d*-blocks resulting in 32 columns.

```
[12]: periodic_table(height=600, width=1500, wide_layout=True)
```
Data type cannot be displayed: application/vnd.plotly.v1+json, text/html

# <span id="page-34-0"></span>**3.6 Advanced visualization tutorial**

Next to the high level plotting function mendeleev.vis.periodic\_table, mendeleev offers two lower level functions that give you more control over the result. There are two plotting backends supported:

- 1. [Plotly](https://plotly.com/) (default)
- 2. [Bokeh](http://bokeh.pydata.org/en/latest/)

## **3.6.1 Note**

Depending on your environment being the classic jupyter notebook or jupyterlab you might have to do additional configuration steps, so if you're not getting expected results see plotly of bokeh documentation.

## **3.6.2 Accessing lower level plotting functions**

There are two plotting functions, one for each of the backends:

- periodic\_table\_plotly in mendeleev.vis.plotly
- periodic\_table\_bokeh in mendeleev.vis.bokeh

that you can use to customize the visualizations even further.

Both functions take the same keyword arguments as the periodic\_table function but the also require a DataFrame with periodic table data. That dataframe needs to have x and y columns for each element that play the role of coordinates. You can get the default data using the create\_vis\_dataframe function. Let's start with an example using the plotly backend.

```
[1]: from mendeleev.vis import create_vis_dataframe, periodic_table_plotly
```
The function has only one required argument which is the data itself.

```
[2]: elements = create_vis_dataframe()
    periodic_table_plotly(elements)
```
Data type cannot be displayed: application/vnd.plotly.v1+json, text/html

# **3.6.3 Custom coloring scheme**

To apply a custom color scheme you can assign color to all the elments in the DataFrame. This can be done by creating a custom column in the DataFrame and then using colorby argument to specify which column contains colors. Let's try to color the elements according to the block they belong to.

```
[3]: import seaborn as sns
      from matplotlib import colors
      blockcmap = \{b : \text{colors.rqb2hex}(c) \text{ for } b, c \text{ in } \text{zip}(\lceil's', \lceil b', \lceil d', \lceil f' \rceil, \text{ sns.color}\}˓→palette('deep'))}
      elements['block_color'] = elements['block'].map(blockcmap)
```

```
periodic_table_plotly(elements, colorby='block_color')
```
Data type cannot be displayed: application/vnd.plotly.v1+json, text/html
### **3.6.4 Custom properties**

You can also visualize custom properties using [pandas'](http://pandas.pydata.org/) awesome methods for manipulating data. For example let's consider the difference of electronegativity between every element and the Oxygen atom. To calculate the values we will use Allen scale this time and call our new value ENX-ENO.

```
[4]: elements.loc[:, 'ENX-ENO'] = elements.loc[elements['symbol'] == 'O', 'en_allen'].values
    ˓→- elements.loc[:, 'en_allen']
```

```
periodic_table_plotly(elements, attribute='ENX-ENO', colorby='attribute',
              cmap='viridis', title='Allen Electronegativity wrt. Oxygen')
```
Data type cannot be displayed: application/vnd.plotly.v1+json, text/html

As a second example let's consider a difference between the covalent\_radius\_slater and covalent\_radius\_pyykko values

```
[5]: elements['cov_rad_diff'] = elements['atomic_radius'] - elements['covalent_radius_pyykko']
```
periodic\_table\_plotly(elements, attribute='cov\_rad\_diff', colorby='attribute', title='Covalent Radii Difference', cmap='viridis')

Data type cannot be displayed: application/vnd.plotly.v1+json, text/html

#### **3.6.5 Bokeh backend**

We can also use the Bokeh backed in the same way but we need to take a few extra steps to render the result in a notebook

```
[6]: from bokeh.plotting import show, output_notebook
    from mendeleev.vis import periodic_table_bokeh
```
First we need to enable notebook output

[7]: output\_notebook()

Data type cannot be displayed: application/javascript, application/vnd.bokehjs load.v0+json

[8]: fig = periodic\_table\_bokeh(elements) show(fig)

Data type cannot be displayed: application/javascript, application/vnd.bokehjs  $exec.v0+json$ 

[9]: fig = periodic\_table\_bokeh(elements, attribute="atomic\_radius", colorby="attribute") show(fig)

Data type cannot be displayed: application/javascript, application/vnd.bokehjs\_exec.v0+json

# **3.7 Jupyter notebooks**

All tutorials are available as [Jupyter](https://jupyter.org/) notebooks on [binder](https://mybinder.org/) where you can explore the examples interactively:

- [Quick start](https://mybinder.org/v2/gh/lmmentel/mendeleev/master?filepath=docs%2Fsource%2Fnotebooks%2Fquick_start.ipynb)
- [Bulk data access](https://mybinder.org/v2/gh/lmmentel/mendeleev/master?filepath=docs%2Fsource%2Fnotebooks%2Fbulk_data_access.ipynb)
- [Electronic Configuration](https://mybinder.org/v2/gh/lmmentel/mendeleev/master?filepath=docs%2Fsource%2Fnotebooks%2Felectronic_configuration.ipynb)
- [Ions](https://mybinder.org/v2/gh/lmmentel/mendeleev/master?filepath=docs%2Fsource%2Fnotebooks%2Fions.ipynb)
- [Visualizations](https://mybinder.org/v2/gh/lmmentel/mendeleev/master?filepath=docs%2Fsource%2Fnotebooks%2Fvisualizations.ipynb)
- [Advanced visualizations](https://mybinder.org/v2/gh/lmmentel/mendeleev/master?filepath=docs%2Fsource%2Fnotebooks%2Fadvanced_visualizations.ipynb)

### **CHAPTER**

# **FOUR**

## **DATA**

To find out how to fetch data in bulk, check out the documentation about *[data access](#page-21-0)*.

# **4.1 Elements**

The following data are currently available:

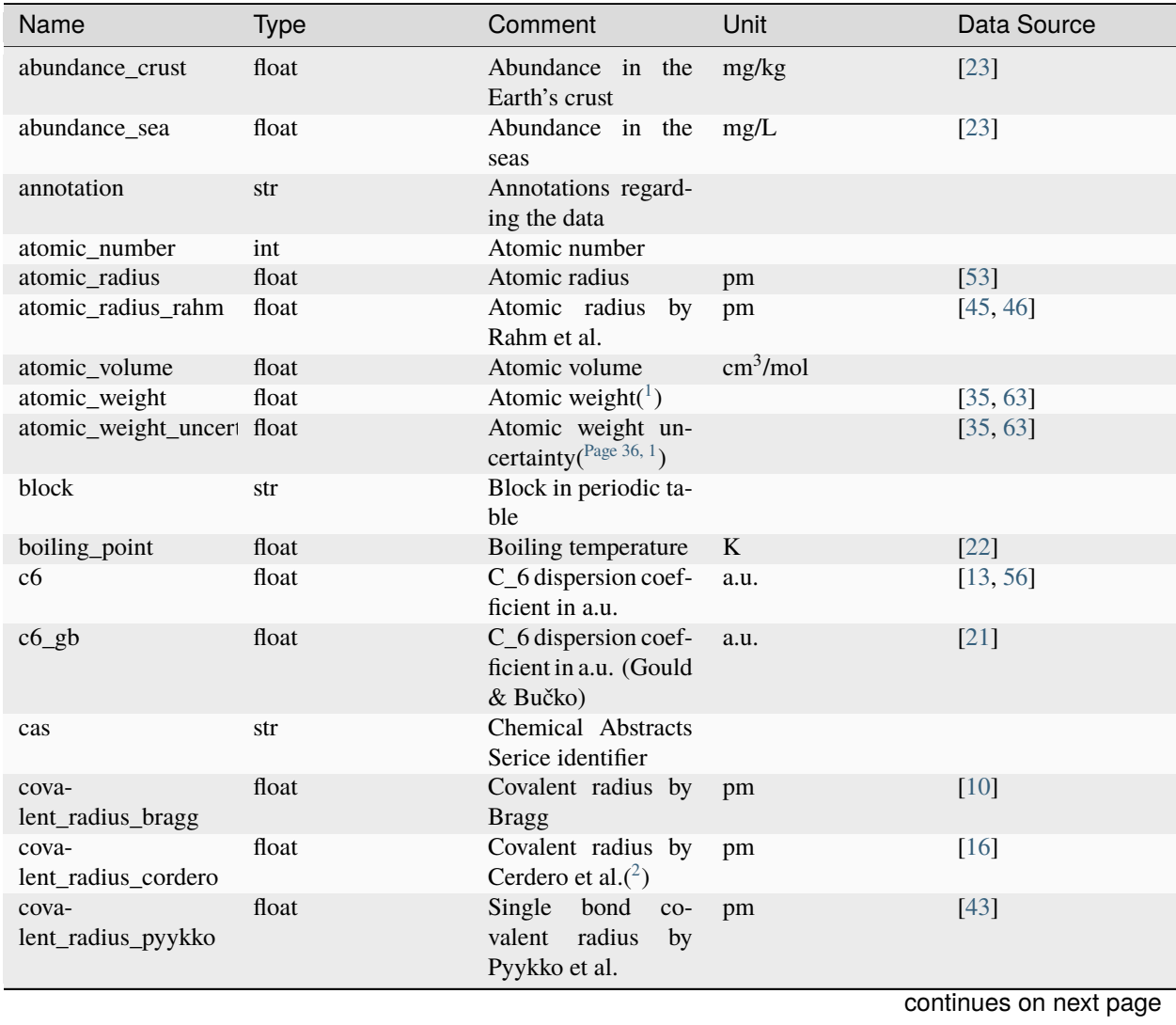

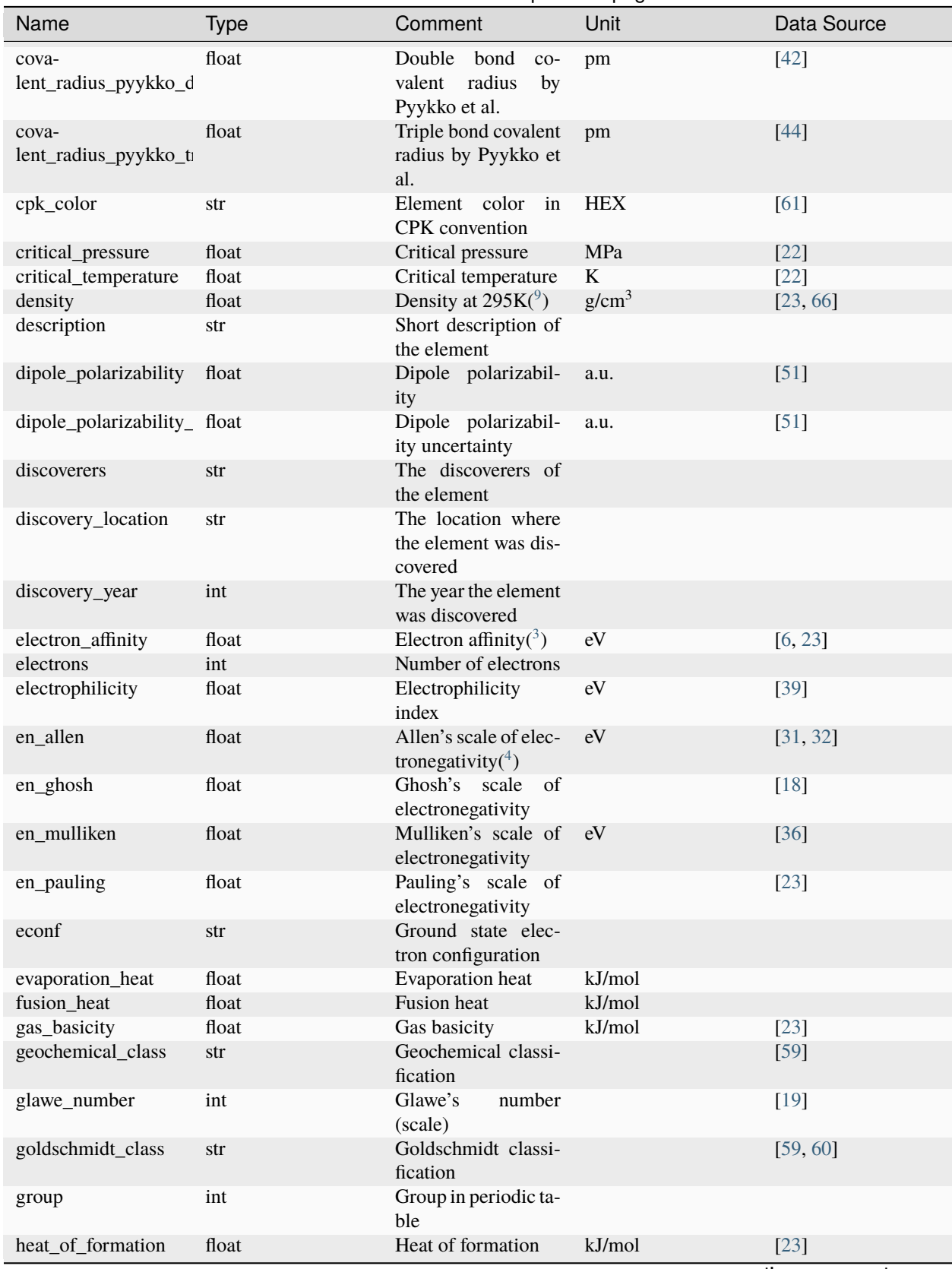

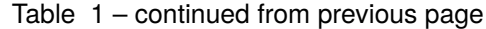

continues on next page

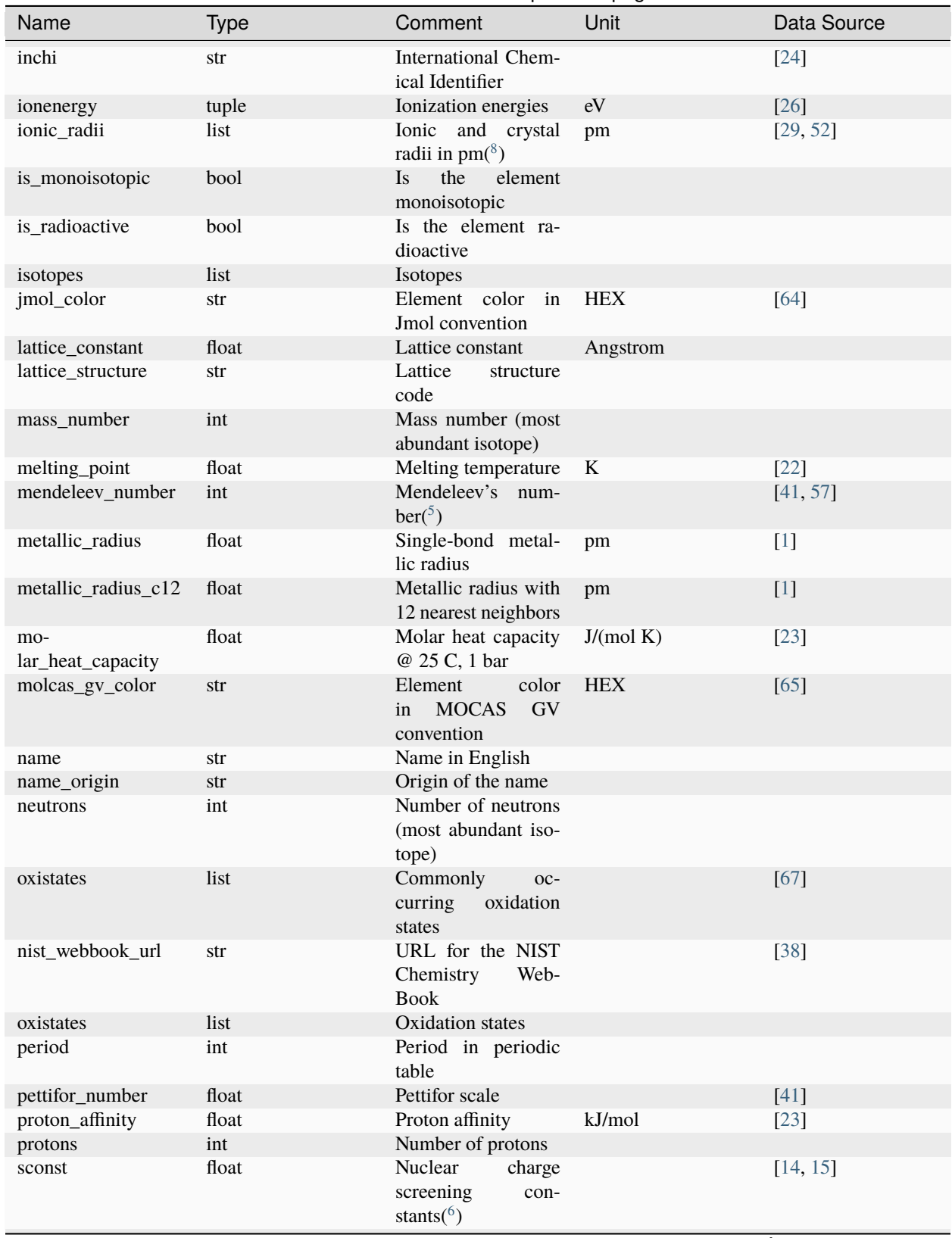

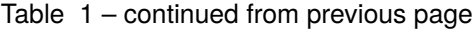

continues on next page

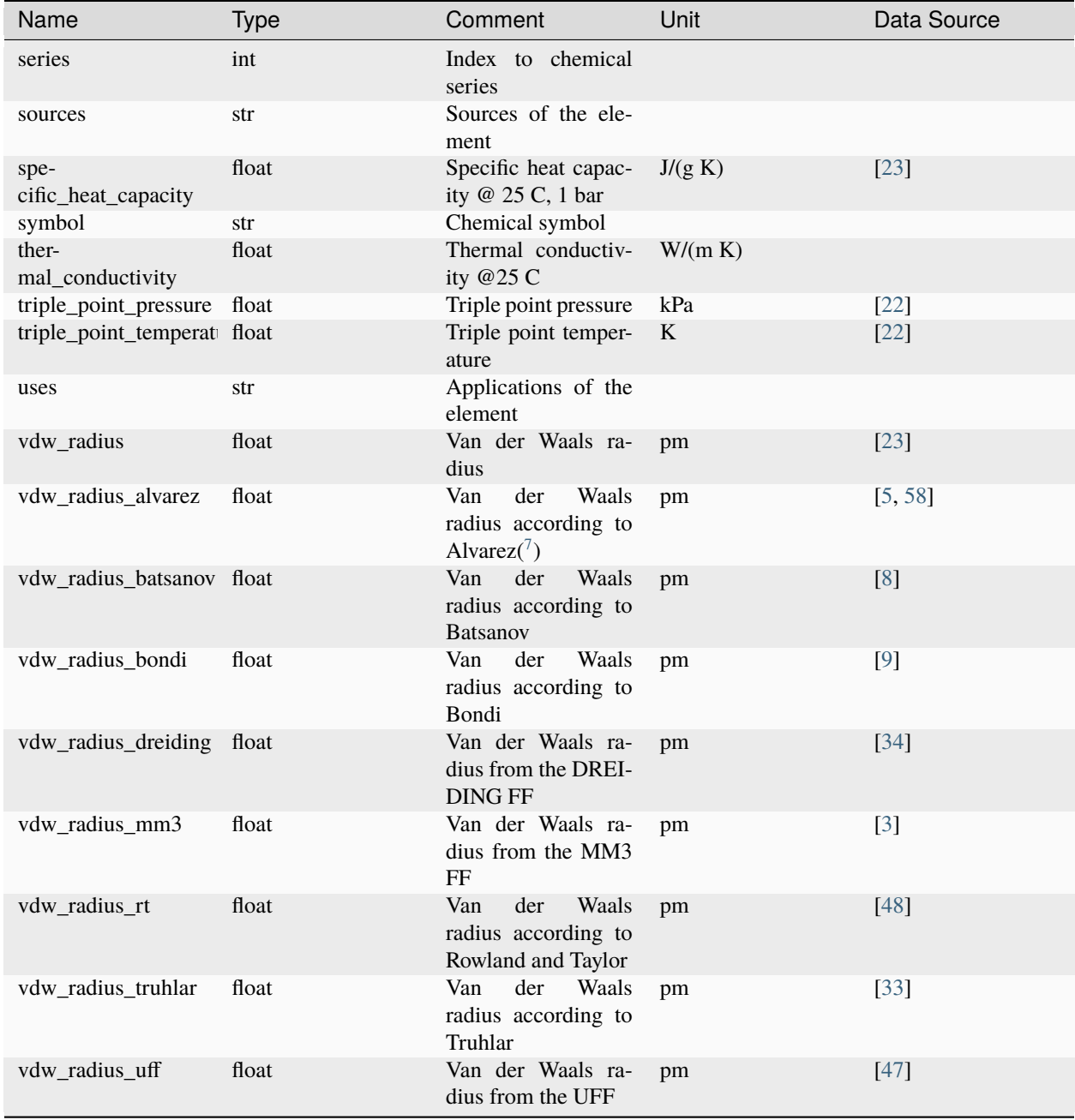

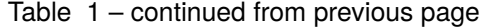

<span id="page-41-1"></span><span id="page-41-0"></span><sup>1</sup> **Atomic Weights**

<span id="page-41-2"></span><sup>2</sup> **Covalent Radius by Cordero et al.**

In order to have a more homogeneous data for covalent radii taken from ref. [\[16\]](#page-79-3) the values for 3 different valences for C, also the low and high spin values for Mn, Fe Co, were respectively averaged.

<span id="page-41-3"></span><sup>9</sup> **Densities**

Density values for solids and liquids are always in units of grams per cubic centimeter and can be assumed to refer to temperatures near room temperature unless otherwise stated. Values for gases are the calculated ideal gas densities at 25°C and 101.325 kPa. Original values for gasses are converted from  $g/L$  to  $g/cm<sup>3</sup>$ .

For elements where several allotropes exist, the density corresponding to the most abundand are reported (for full list refer to [\[23\]](#page-79-0)), namely:

Atomic weights and their uncertainties were retrieved mainly from ref. [\[63\]](#page-82-0). For elements whose values were given as ranges the *conventional atomic weights* from Table 3 in ref. [\[35\]](#page-80-0) were taken. For radioactive elements the standard approach was adopted where the weight is taken as the mass number of the most stable isotope. The data was obtained from [CIAAW page on radioactive elements.](http://www.ciaaw.org/radioactive-elements.htm) In cases where two isotopes were specified the one with the smaller standard deviation was chosen. In case of Tc and Pm relative weights of their isotopes were used, for Tc isotope 98, and for Pm isotope 145 were taken from [CIAAW.](http://www.ciaaw.org/atomic-masses.htm)

# **4.2 Isotopes**

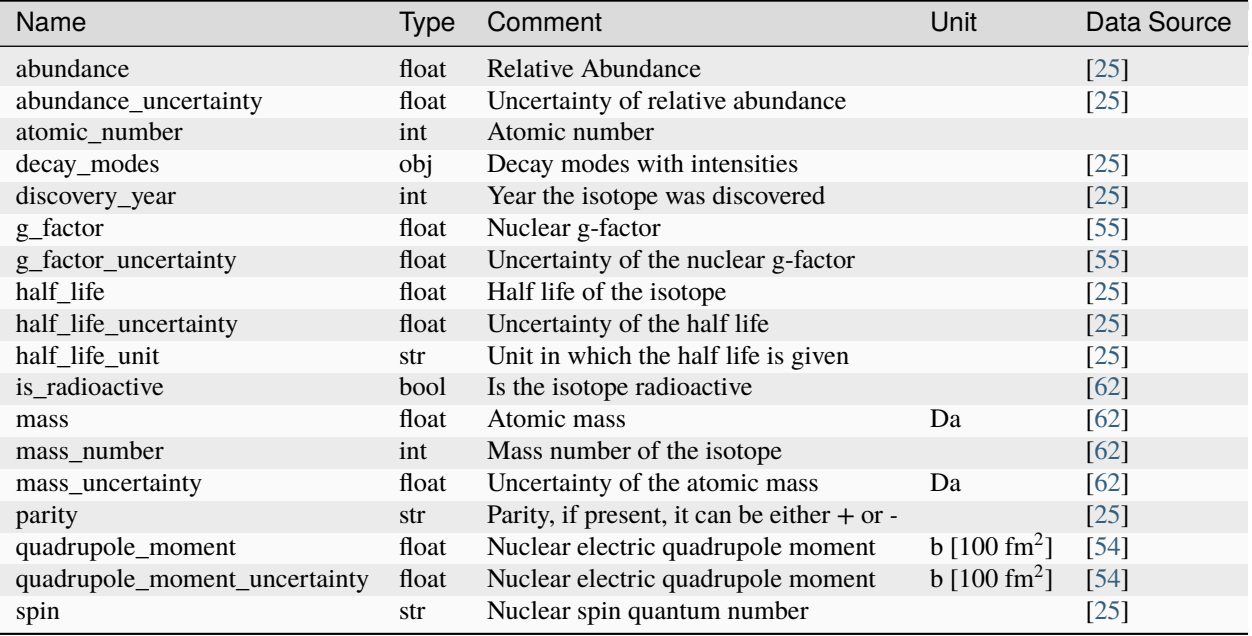

# **4.3 Isotope Decay Modes**

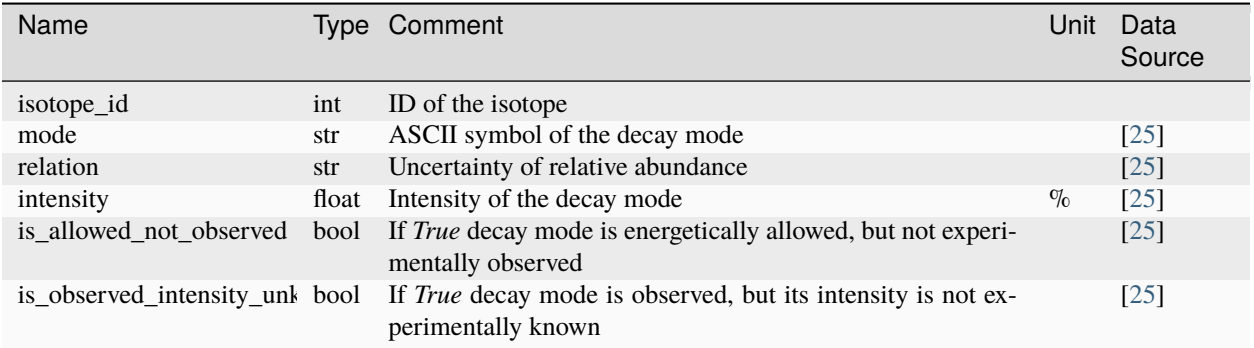

The different modes in the table are stores as ASCII representations for compatibility. The table below provides expla-

- Antimony (gray)
- Berkelium ( form)
- Carbon (graphite)
- Phosphorus (white)
- Selenium (gray)
- Sulfur (rhombic)
- Tin (white)

For elements where experimental data is not available, theoretical estimates taken from [\[66\]](#page-82-2) are used, namely for:

- Astatine
- Francium
- Einsteinium
- Fermium
- Mendelevium
- Nobelium

#### • Lawrencium • Rutherfordium **4.2. Isotopes 37**

- Dubnium
- 
- Seaborgium
- <span id="page-42-4"></span><span id="page-42-3"></span><span id="page-42-2"></span><span id="page-42-1"></span><span id="page-42-0"></span>• Bohrium

nations of the symbols.

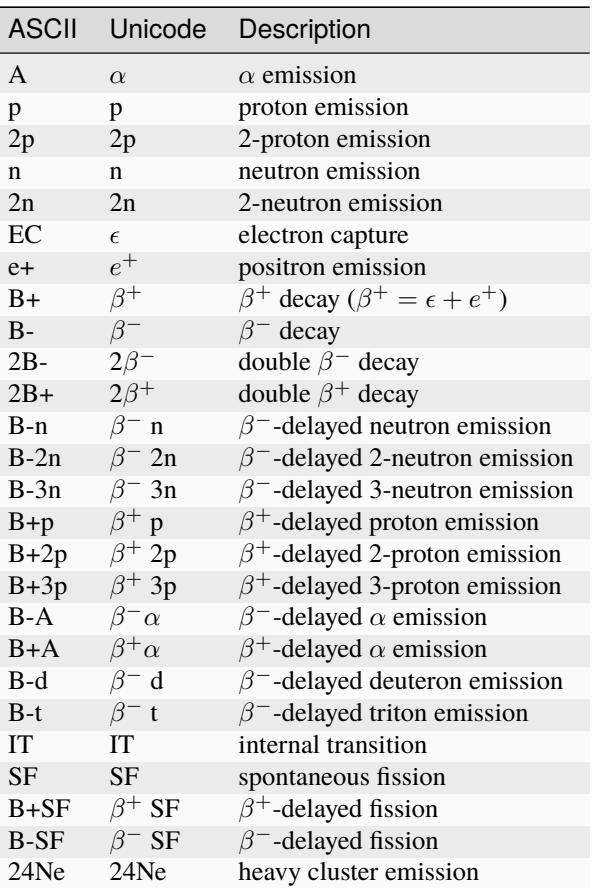

**Data Footnotes**

The screening constants were calculated according to the following formula

$$
\sigma_{n,l,m} = Z - n \cdot \zeta_{n,l,m}
$$

<span id="page-43-0"></span><sup>7</sup> **van der Waals radii according to Alvarez**

where *n* is the principal quantum number, Z is the atomic number,  $\sigma_{n,l,m}$  is the screening constant,  $\zeta_{n,l,m}$  is the optimized exponent from [\[14,](#page-79-8) [15\]](#page-79-9).

For elements Nb, Mo, Ru, Rh, Pd and Ag the exponent values corresponding to the ground state electronic configuration were taken (entries with superscript *a* in Table II in [\[15\]](#page-79-9)).

For elements La, Pr, Nd and Pm two exponent were reported for 4f shell denoted 4f and 4f' in [\[15\]](#page-79-9). The value corresponding to 4f were used since according to the authors these are the dominant ones.

The bulk of the radii data was taken from Ref. [\[5\]](#page-78-4), but the radii for noble gasses were update according to the values in Ref. [\[58\]](#page-81-10).

### **CHAPTER**

**FIVE**

# **ACCESSING DATA**

## **5.1 Individual Elements**

The easiest way to access individual elements is simply by importing them from the *[mendeleev](#page-6-0)* directly using their symbols:

```
>>> from mendeleev import H, C, O, Og
\gg [x.name for x in [H, C, O, Og]]
['Hydrogen', 'Carbon', 'Oxygen', 'Oganesson']
```
An alternative method of access is through the element() function that returns either a single Element instance or a tuple of those instances depending on the input. It provides a more flexible interface since it accepts element names, atomic numbers and symbols as well as their combinations.

# **5.2 Fetching data in bulk**

If you want a whole set of data you can retrieve one of the tables from the database as [pandas](http://pandas.pydata.org/) [DataFrame](http://pandas.pydata.org/pandas-docs/stable/generated/pandas.DataFrame.html) through the [fetch\\_table\(\)](#page-44-0). The following tables are available:

- elements
- groups
- ionicradii
- ionizationenergies
- isotopes
- oxidationstates
- screeningconstants
- series

<span id="page-44-0"></span>fetch\_table(*table: [str](https://docs.python.org/3/library/stdtypes.html#str)*, *\*\*kwargs*) → [pandas.DataFrame](http://pandas.pydata.org/pandas-docs/dev/reference/api/pandas.DataFrame.html#pandas.DataFrame)

Return a table from the database as [pandas.DataFrame](http://pandas.pydata.org/pandas-docs/dev/reference/api/pandas.DataFrame.html#pandas.DataFrame)

#### **Parameters**

- table Name of the table from the database
- kwargs  $-A$  dictionary of keyword arguments to pass to the pandas.read\_qsl()

#### **Returns**

Pandas DataFrame with the contents of the table

#### **Return type**

df [\(pandas.DataFrame\)](http://pandas.pydata.org/pandas-docs/dev/reference/api/pandas.DataFrame.html#pandas.DataFrame)

#### **Example**

>>> from mendeleev.fetch import fetch\_table >>> df = fetch\_table('elements') >>> type(df) pandas.core.frame.DataFrame

<span id="page-45-2"></span>**fetch\_ionization\_energies**(*degree: [List](https://docs.python.org/3/library/typing.html#typing.List)* $[int]$   $int = I$  $int = I$ )  $\rightarrow$  [pandas.DataFrame](http://pandas.pydata.org/pandas-docs/dev/reference/api/pandas.DataFrame.html#pandas.DataFrame)

Fetch a [pandas.DataFrame](http://pandas.pydata.org/pandas-docs/dev/reference/api/pandas.DataFrame.html#pandas.DataFrame) with ionization energies for all elements indexed by atomic number.

#### **Parameters**

degree – Degree of ionization, either as int or a list of ints. If a list is passed then the output will contain ionization energies corresponding to particalr degrees in columns.

#### **Returns**

ionization energies, indexed by atomic number

**Return type**

df [\(pandas.DataFrame\)](http://pandas.pydata.org/pandas-docs/dev/reference/api/pandas.DataFrame.html#pandas.DataFrame)

<span id="page-45-1"></span>**fetch\_ionic\_radii**(*radius: [str](https://docs.python.org/3/library/stdtypes.html#str)* = *'ionic\_radius'*)  $\rightarrow$  [pandas.DataFrame](http://pandas.pydata.org/pandas-docs/dev/reference/api/pandas.DataFrame.html#pandas.DataFrame)

Fetch a pandas DataFrame with ionic radii for all the elements.

#### **Parameters**

radius – The radius to be returned either *ionic\_radius* or *crystal\_radius*

#### **Returns**

**a table with atomic numbers, symbols and ionic radii for all** coordination numbers

#### **Return type**

df [\(pandas.DataFrame\)](http://pandas.pydata.org/pandas-docs/dev/reference/api/pandas.DataFrame.html#pandas.DataFrame)

### **5.3 Computed properties**

Some properties need to be computed rather than directly retrieved from the database. *[Electronegativities](#page-48-0)*

<span id="page-45-0"></span>fetch\_electronegativities(*scales: [List\[](https://docs.python.org/3/library/typing.html#typing.List)[str\]](https://docs.python.org/3/library/stdtypes.html#str) = None*) → [pandas.DataFrame](http://pandas.pydata.org/pandas-docs/dev/reference/api/pandas.DataFrame.html#pandas.DataFrame)

Fetch electronegativity scales for all elements as [pandas.DataFrame](http://pandas.pydata.org/pandas-docs/dev/reference/api/pandas.DataFrame.html#pandas.DataFrame)

#### **Parameters**

scales – list of scale names, defaults to all available scales

#### **Returns**

Pandas DataFrame with the contents of the table

#### **Return type**

df [\(pandas.DataFrame\)](http://pandas.pydata.org/pandas-docs/dev/reference/api/pandas.DataFrame.html#pandas.DataFrame)

# **5.4 Database session and engine**

For those how want to interact with the database through a layer of [SQLAlchemy](http://www.sqlalchemy.org/) there are methods for getting the session or the engine:

<span id="page-46-1"></span>get\_session(*dbpath: [str](https://docs.python.org/3/library/stdtypes.html#str) = None*) → Session Return the database session connection.

<span id="page-46-0"></span>get\_engine(*dbpath: [str](https://docs.python.org/3/library/stdtypes.html#str) = None*) → Engine

Return the db engine

#### **CHAPTER**

### **ELECTRONEGATIVITIES**

<span id="page-48-0"></span>Since electronegativity is useful concept rather than a physical observable, several scales of electronegativity exist and some of them are available in *mendeleev*. Depending on the definition of a particular scale the values are either stored directly or recomputed on demand with appropriate formulas. The following scales are stored:

- *[Allen](#page-48-1)*
- *[Ghosh](#page-49-0)*
- *[Pauling](#page-51-0)*

Moreover there are electronegativity scales that can be computed from their respective definition and the atomic properties available in *mendeleev*:

- *[Allred-Rochow](#page-49-1)*
- *[Cottrell-Sutton](#page-49-2)*
- *[Gordy](#page-50-0)*
- *[Li and Xue](#page-50-1)*
- *[Martynov and Batsanov](#page-50-2)*
- *[Mulliken](#page-51-1)*
- *[Nagle](#page-51-2)*
- *[Sanderson](#page-51-3)*

For a short overview on electronegativity see this [presentation.](https://speakerdeck.com/lmmentel/electronegativity)

All the examples shown below are for Silicon:

```
>>> from mendeleev import element
>>> Si = element('Si')
```
### <span id="page-48-1"></span>**6.1 Allen**

The electronegativity scale proposed by Allen in ref [\[2\]](#page-78-10) is defined as:

$$
\chi_A = \frac{\sum_x n_x \varepsilon_x}{\sum_x n_x}
$$

where:  $\varepsilon_x$  is the multiplet-averaged one-electron energy of the subshell x and  $n_x$  is the number of electrons in subshell  $x$  and the summation runs over the valence shell.

The values that are tabulated were obtained from refs. [\[31\]](#page-80-4) and [\[32\]](#page-80-5).

Example:

```
>>> Si.en_allen
11.33
>>> Si.electronegativity('allen')
11.33
```
### <span id="page-49-1"></span>**6.2 Allred and Rochow**

The scale of Allred and Rochow [\[4\]](#page-78-11) introduces the electronegativity as the electrostatic force exerted on the electron by the nuclear charge:

$$
\chi_{AR} = \frac{e^2 Z_{\text{eff}}}{r^2}
$$

where:  $Z_{\text{eff}}$  is the effective nuclear charge and  $r$  is the covalent radius.

Example:

```
>>> Si.electronegativity('allred-rochow')
0.00028240190249702736
```
### <span id="page-49-2"></span>**6.3 Cottrell and Sutton**

The scale proposed by Cottrell and Sutton [\[17\]](#page-79-11) is derived from the equation:

$$
\chi_{CS}=\sqrt{\frac{Z_{\text{eff}}}{r}}
$$

where:  $Z_{\text{eff}}$  is the effective nuclear charge and  $r$  is the covalent radius.

Example:

```
>>> Si.electronegativity('cottrell-sutton')
0.18099342720014772
```
### <span id="page-49-0"></span>**6.4 Ghosh**

Ghosh [\[18\]](#page-79-4) presented a scale of electronegativity based on the absolute radii of atoms computed as

$$
\chi_{GH} = a \cdot (1/R) + b
$$

where:  $R$  is the absolute atomic radius and  $a$  and  $b$  are empirical parameters.

Example:

```
>>> Si.en_ghosh
0.178503
```
### <span id="page-50-0"></span>**6.5 Gordy**

Gordy's scale [\[20\]](#page-79-12) is based on the potential that measures the work necessary to achieve the charge separation, according to:

$$
\chi_G = \frac{eZ_{\text{eff}}}{r}
$$

where:  $Z_{\text{eff}}$  is the effective nuclear charge and r is the covalent radius.

Example:

```
>>> Si.electronegativity('gordy')
0.03275862068965517
```
### <span id="page-50-1"></span>**6.6 Li and Xue**

Li and Xue [\[27,](#page-79-13) [28\]](#page-79-14) proposed a scale that takes into account different valence states and coordination environment of atoms and is calculated according to the following formula:

$$
\chi_{LX} = \frac{n^* \sqrt{I_j/Ry}}{r}
$$

where:  $n^*$  is the effective principal quantum number,  $I_j$  is the *j*'th ionization energy in *eV*,  $Ry$  is the Rydberg constant in  $eV$  and  $r$  is either the crystal radius or ionic radius.

Example:

```
>>> Si.en_li_xue(charge=4)
{u'IV': 13.16033405547733, u'VI': 9.748395596649873}
>>> Si.electronegativity('li-xue', charge=4)
{u'IV': 13.16033405547733, u'VI': 9.748395596649873}
```
### <span id="page-50-2"></span>**6.7 Martynov and Batsanov**

Martynov and Batsanov [\[7\]](#page-78-12) used the square root of the averaged valence ionization energy as a measure of electronegativity:

$$
\chi_{MB} = \sqrt{\frac{1}{n_v} \sum_{k=1}^{n_v} I_k}
$$

where:  $n_v$  is the number of valence electrons and  $I_k$  is the k th ionization potential.

Example:

```
>>> Si.en_martynov_batsanov()
5.0777041564076963
>>> Si.electronegativity(scale='martynov-batsanov')
5.0777041564076963
```
## <span id="page-51-1"></span>**6.8 Mulliken**

Mulliken scale [\[36\]](#page-80-6) is defined as the arithmetic average of the ionization potential ( $IP$ ) and the electron affinity ( $EA$ ):

$$
\chi_M = \frac{IP + EA}{2}
$$

Example:

```
>>> Si.en_mulliken()
4.0758415
>>> Si.electronegativity('mulliken')
4.0758415
```
### <span id="page-51-2"></span>**6.9 Nagle**

Nagle [\[37\]](#page-80-13) derived his scale from the atomic dipole polarizability:

$$
\chi_N = \sqrt[3]{\frac{n}{\alpha}}
$$

#### Example:

```
>>> Si.electronegativity('nagle')
0.47505611644667534
```
# <span id="page-51-0"></span>**6.10 Pauling**

Pauling's thermochemical scale was introduced in [\[40\]](#page-80-14) as a relative scale based on electronegativity differences:

$$
\chi_A - \chi_B = \sqrt{E_d(AB) - \frac{1}{2} \left[ E_d(AA) + E_d(BB) \right]}
$$

where:  $E_d(XY)$  is the bond dissociation energy of a diatomic  $XY$ . The values available in *mendeleev* are taken from ref. [\[23\]](#page-79-0).

Example:

```
>>> Si.en_pauling
1.9
>>> Si.electronegativity('pauling')
1.9
```
## <span id="page-51-3"></span>**6.11 Sanderson**

Sanderson [\[49,](#page-81-15) [50\]](#page-81-16) established his scale of electronegativity based on the stability ratio:

$$
\chi_S = \frac{\rho}{\rho_{\rm ng}}
$$

where:  $\rho$  is the average electron density  $\rho = \frac{Z}{4\pi r^3/3}$ , and  $\rho_{ng}$  is the average electron density of a hypothetical noble gas atom with charge  $Z$ .

Example:

```
>>> Si.en_sanderson()
0.3468157872145231
>>> Si.electronegativity()
0.3468157872145231
```
# **6.12 Fetching all electronegativities**

If you want to fetch all the available scales for all elements you can use the [fetch\\_electronegativities](#page-45-0) function, that collect all the values into a DataFrame.

### **CHAPTER**

# **SEVEN**

# **API REFERENCE**

Here you'll find API documentation of the mendeleev's modules.

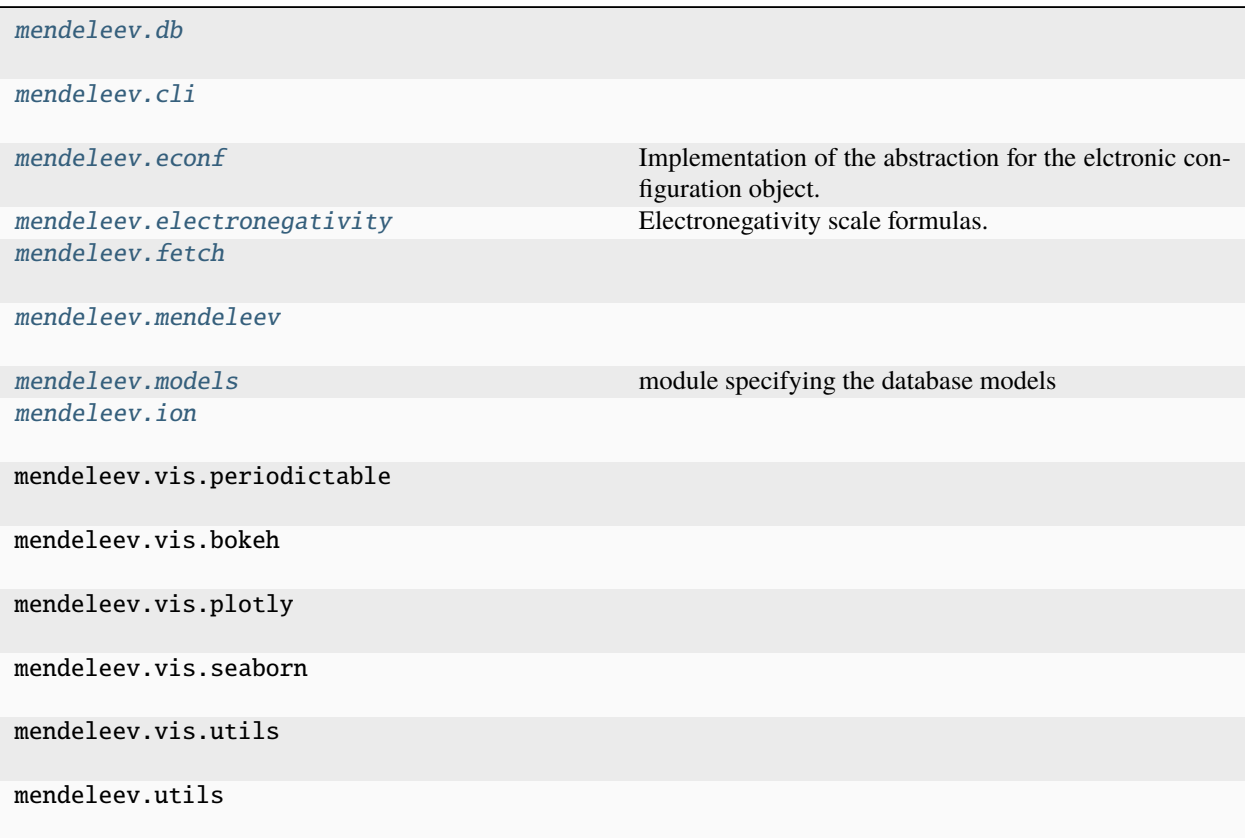

# <span id="page-54-0"></span>**7.1 mendeleev.db**

**Functions**

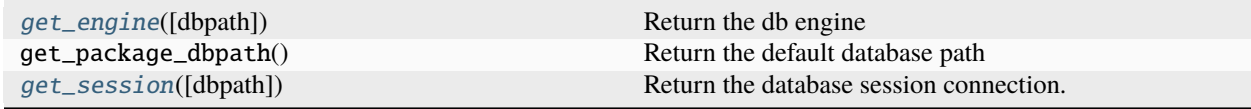

# <span id="page-55-0"></span>**7.2 mendeleev.cli**

#### **Functions**

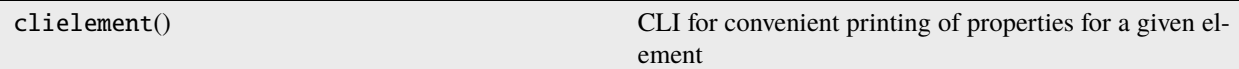

# <span id="page-55-1"></span>**7.3 mendeleev.econf**

Implementation of the abstraction for the elctronic configuration object.

#### **Functions**

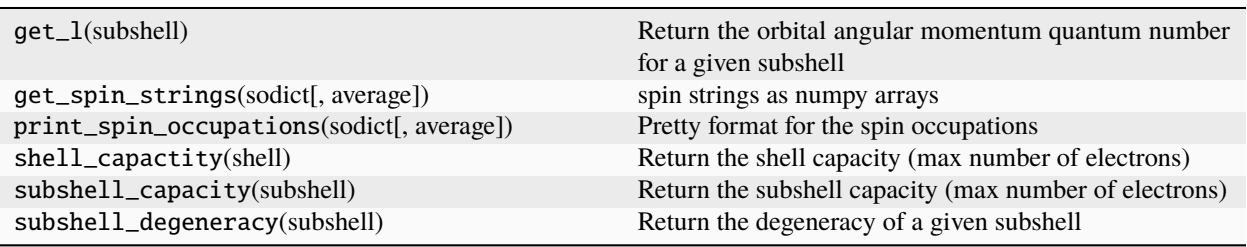

#### **Classes**

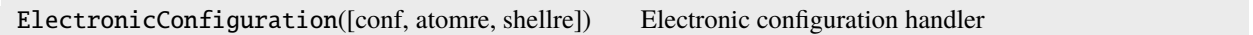

# <span id="page-55-2"></span>**7.4 mendeleev.electronegativity**

Electronegativity scale formulas.

### **Functions**

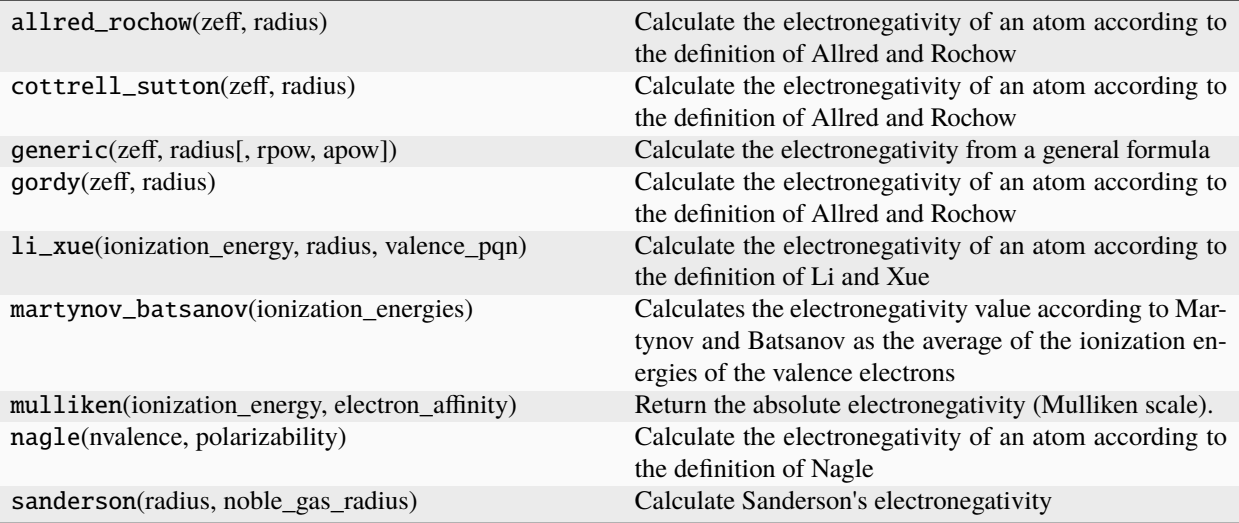

# <span id="page-56-0"></span>**7.5 mendeleev.fetch**

### **Functions**

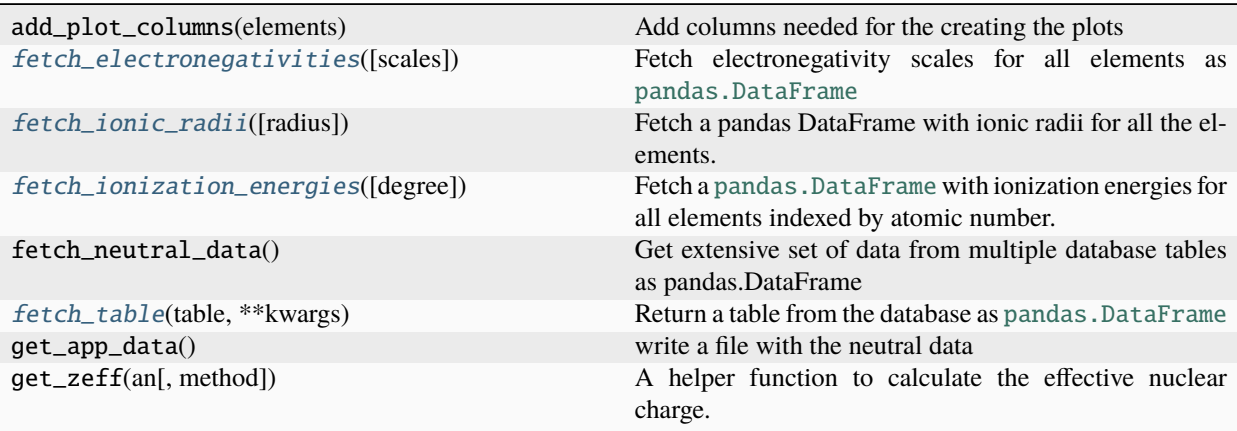

# <span id="page-57-0"></span>**7.6 mendeleev.mendeleev**

#### **Functions**

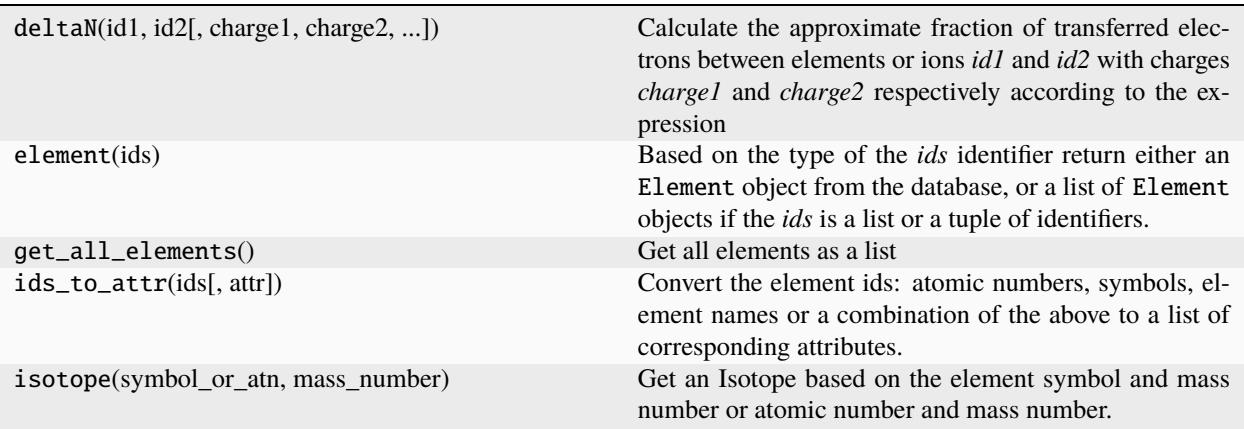

# <span id="page-57-1"></span>**7.7 mendeleev.models**

module specifying the database models

#### **Functions**

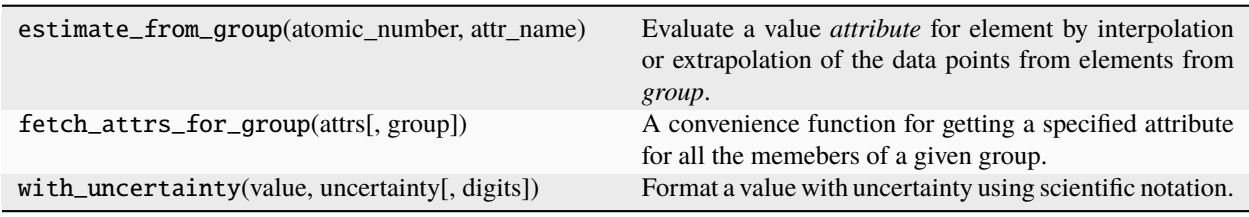

#### **Classes**

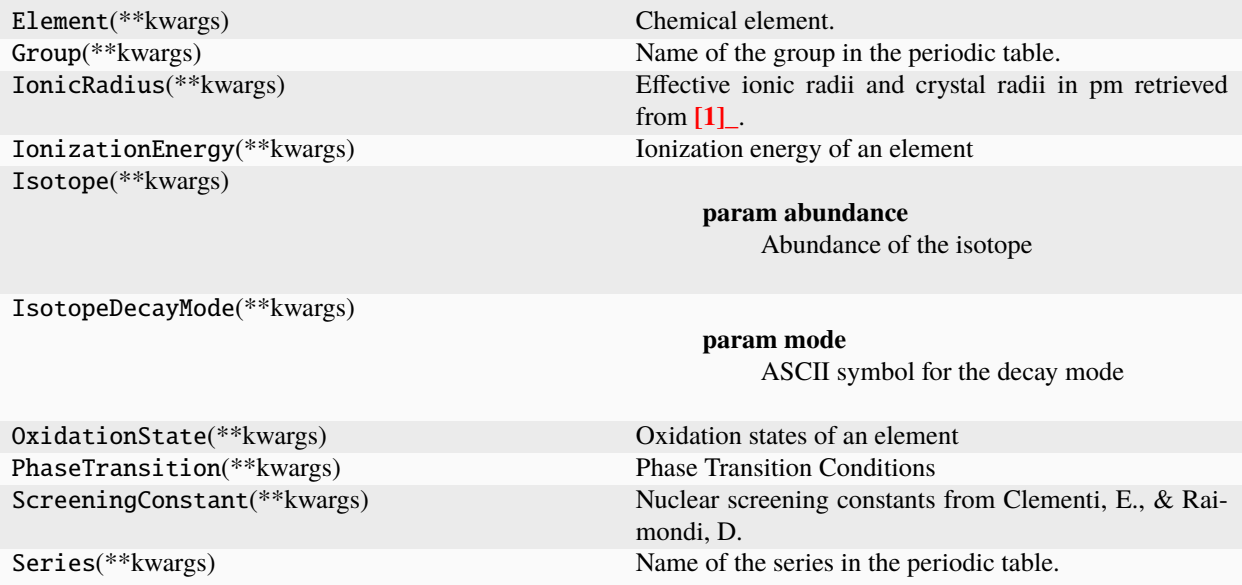

### <span id="page-58-0"></span>**7.8 mendeleev.ion**

**Classes**

Ion(label[, q]) Class representating atomic ions

# **7.9 mendeleev.vis.periodictable**

#### **Functions**

periodic\_table([attribute, height, width, ...]) High level api for visualizing periodic tables.

# **7.10 mendeleev.vis.bokeh**

#### **Functions**

periodic\_table\_bokeh(elements[, attribute, ...]) Use Bokeh backend to plot the periodic table.

# **7.11 mendeleev.vis.plotly**

#### **Functions**

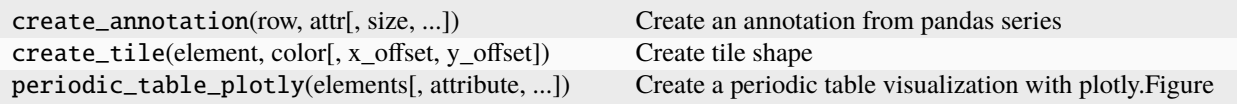

### **7.12 mendeleev.vis.seaborn**

#### **Functions**

heatmap(elements, prop[, style, figsize, ...]) Plot a heatmap of the given property

# **7.13 mendeleev.vis.utils**

#### **Functions**

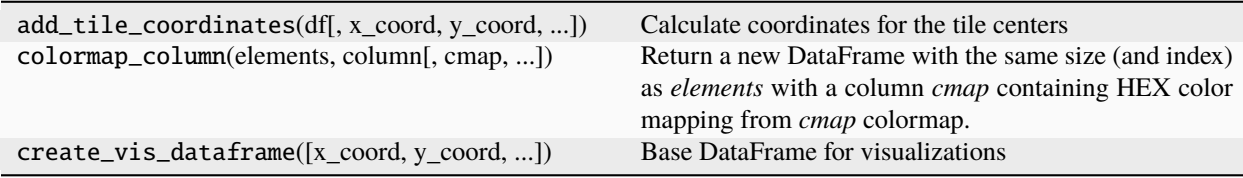

# **7.14 mendeleev.utils**

### **Functions**

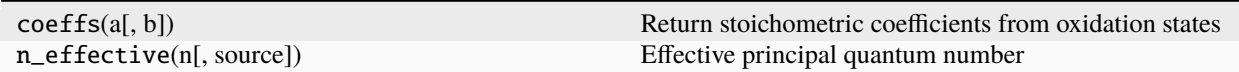

**CHAPTER**

**EIGHT**

# **BIBLIOGRAPHY**

#### **CHAPTER**

### **NINE**

### **MENDELEEV CHANGELOG**

### **9.1 v0.15.0 (26.12.2023)**

- [FIX] Fix a few issues with README.md by [@paulromano](https://github.com/@paulromano) in [#119](https://github.com/lmmentel/mendeleev/pull/119)
- [MNT] Remove six dependency by [@paulromano](https://github.com/@paulromano) in [#120](https://github.com/lmmentel/mendeleev/pull/120)
- [FIX] Update abundance for 126Te isotope by [@lmmentel](https://github.com/@lmmentel) in [#123](https://github.com/lmmentel/mendeleev/pull/123)
- [MNT] add python 3.12 support and bump various package versions [@lmmentel](https://github.com/@lmmentel) in [#134](https://github.com/lmmentel/mendeleev/pull/134)

## **9.2 v0.14.0 (07.06.2023)**

- Fix Mulliken electronegativity by [@lmmentel](https://github.com/@lmmentel) in [#116](https://github.com/lmmentel/mendeleev/pull/116)
- [FIX] Enable fetch of phase transition data by [@lmmentel](https://github.com/@lmmentel) in [#112](https://github.com/lmmentel/mendeleev/pull/112)

### **9.3 v0.13.1 (24.04.2023)**

- Fix URL in references.bib by [@paulromano](https://github.com/@paulromano) in [#108](https://github.com/lmmentel/mendeleev/pull/108)
- Fix import warning for declarative\_base by [@lmmentel](https://github.com/@lmmentel) in [#109](https://github.com/lmmentel/mendeleev/pull/109)
- Add vis extra by [@lmmentel](https://github.com/@lmmentel) in [#110](https://github.com/lmmentel/mendeleev/pull/110)

### **9.4 v0.13.0 (11.04.2023)**

- [MNT] Relax dependencies for sqlalchemy and pandas and drop python 3.7 by [@lmmentel](https://github.com/@lmmentel) in [#103](https://github.com/lmmentel/mendeleev/pull/103)
- Bump ipython from 7.34.0 to 8.10.0 by [@dependabot](https://github.com/@dependabot) in [#104](https://github.com/lmmentel/mendeleev/pull/104)
- [MNT] Add API docs for vis module by [@lmmentel](https://github.com/@lmmentel) in [#105](https://github.com/lmmentel/mendeleev/pull/105)

### **9.5 v0.12.1 (28.11.2022)**

- Add CodeQL workflow for GitHub code scanning by [@lgtm-com](https://github.com/@lgtm-com) in [#89](https://github.com/lmmentel/mendeleev/pull/89)
- Fix number of valence electrons [\(#91\)](https://github.com/lmmentel/mendeleev/issues/91) for Pd by [@lmmentel](https://github.com/lmmentel) in [#92](https://github.com/lmmentel/mendeleev/pull/92)
- Add missing type hints by [@lmmentel](https://github.com/lmmentel) in [#93](https://github.com/lmmentel/mendeleev/pull/93)

# **9.6 v0.12.0 (9.10.2022)**

- Configure concurrency in github actions by [@lmmentel](https://github.com/lmmentel) in [#82](https://github.com/lmmentel/mendeleev/pull/82)
- Fix abundancies for isotopes with one naturally occurring isotope by [@lmmentel](https://github.com/lmmentel) in [#80](https://github.com/lmmentel/mendeleev/pull/80)
- Add IsotopeDecayMode model and data by [@lmmentel](https://github.com/lmmentel) in [#84](https://github.com/lmmentel/mendeleev/pull/84)
- Update boiling and melting point data and add triple point and critical temperature and pressure, by [@lmmentel](https://github.com/lmmentel) in [#88](https://github.com/lmmentel/mendeleev/pull/88)
- Include compatibility with python 3.11.

## **9.7 v0.11.0 (29.09.2022)**

- Update data.rst by [@Eben60](https://github.com/Eben60) in [#66](https://github.com/lmmentel/mendeleev/pull/66)
- Set discovery\_location for Zinc to null by [@lmmentel](https://github.com/lmmentel) in [#68](https://github.com/lmmentel/mendeleev/pull/68)
- Change "Oxidation states" to "Commonly occurring oxidation states" by [@Eben60](https://github.com/Eben60) in [#69](https://github.com/lmmentel/mendeleev/pull/69)
- Add International Chemical Identifier property by [@lmmentel](https://github.com/lmmentel) in [#76](https://github.com/lmmentel/mendeleev/pull/76)
- Update data for isotopes by [@lmmentel](https://github.com/lmmentel) in [#74](https://github.com/lmmentel/mendeleev/pull/74)
- Update oxidation states and add method to fetch values by [@lmmentel](https://github.com/lmmentel) in [#77](https://github.com/lmmentel/mendeleev/pull/77)
- Documentation fixes by [@lmmentel](https://github.com/lmmentel) in [#78](https://github.com/lmmentel/mendeleev/pull/78)

### **9.8 v0.10.0 (17.07.2022)**

- Corrected specific heat capacity values with *CRC Handbook of Chemistry and Physics* as the data source [Issue](https://github.com/lmmentel/mendeleev/issues/60) [#60](https://github.com/lmmentel/mendeleev/issues/60)
- Renamed *specific\_heat* attribute to *specific\_heat\_capacity* [PR #61](https://github.com/lmmentel/mendeleev/pull/61) (for backwards compatibility *specific\_heat* will still work)
- Added *molar\_heat\_capacity* property from *CRC Handbook of Chemistry and Physics* [PR #61](https://github.com/lmmentel/mendeleev/pull/61)
- Corrected wrong units in the docs for *specific\_heat* [Issue #59](https://github.com/lmmentel/mendeleev/issues/59)
- Fixed usage of *pytest.approx* after api change [PR #62](https://github.com/lmmentel/mendeleev/pull/62)
- Refactored *format* call to f-strings [PR #62](https://github.com/lmmentel/mendeleev/pull/62)
- Updated locked dependencies to eliminate known vulnerabilities [PR #63](https://github.com/lmmentel/mendeleev/pull/63)
- Added python 3.10 to CI workflows to increase test coverage [PR #62](https://github.com/lmmentel/mendeleev/pull/62)

### **9.9 v0.9.0 (24.09.2021)**

- Correct density data with *CRC Handbook of Chemistry and Physics* as the data source [PR #39](https://github.com/lmmentel/mendeleev/pull/39) that fixes [issue](https://github.com/lmmentel/mendeleev/issues/38) [#38.](https://github.com/lmmentel/mendeleev/issues/38)
- Fixed plotly based visualizations not rendering at [https://mendeleev.readthedocs.io.](https://mendeleev.readthedocs.io)
- Added DOI number.

# **9.10 v0.8.0 (22.08.2021)**

- Enable visualizations of periodic tables with [plotly](https://plotly.com/) as well as [bokeh](https://bokeh.org/) backends through mendeleev.vis. plotly.periodic\_table\_plotly and mendeleev.vis.bokeh.periodic\_table\_bokeh functions.
- Add mendeleev.vis.periodic\_table function for convenient periodic table plotting wrapping both plotting backends.
- Refactored the mendeleev.vis module so it can be wasily extended with plotting backends.
- Add CITATION.cff file.

# **9.11 v0.7.0 (20.03.2021)**

- Update ionic and crytal radii for III+ actinoids.
- Refactor electronegativity calculations for easier calculation and retrieval of the different scales.
- Add *fetch.py* module with methods for accessing bulk data.
- Add *oxides* methods to *Element* that returns possible oxides [\(Issue #17\)](https://github.com/lmmentel/mendeleev/issues/17).
- Add tutorials on fetching data and electronic configuration.
- *tables.py* is renamed to *models.py*.
- Switch from *pipenv* to *poetry* for development.
- Switch from travis CI to github actions and extend testing matrix to Win and MacOS.
- Documentation udpate.

# **9.12 v0.6.1 (03.11.2020)**

- Add *electrophilicity* index.
- Pin *sqlalchemy* version to prevent further issues with old versions, see [Issue #22](https://github.com/lmmentel/mendeleev/issues/22)

### **9.13 v0.6.0 (10.04.2020)**

- Add *Ion* class to handle atomic ions.
- Add Github templates for bug reports, feature requests and pull requests.
- Update the values of *atomic\_radius\_rahm* according to corrigendum, [\(PR #13\)](https://github.com/lmmentel/mendeleev/pull/13).
- Switch the default documentation theme to material with [sphinx-material.](https://github.com/bashtage/sphinx-material/)

# **9.14 v0.5.2 (29.01.2020)**

- Fix a UnicodeDecodeError from README.md while installing on windows.
- Code quality improvements based on [lgtm.com](https://lgtm.com/projects/g/lmmentel/mendeleev/context:python)

## **9.15 v0.5.1 (26.08.2019)**

• Fix [issue #3,](https://github.com/lmmentel/mendeleev/issues/3) get\_table('elements') throwing an error

## **9.16 v0.5.0 (25.08.2019)**

- Migrate the package from bitbucket to github
- Add Pettifor scale: pettifor\_number attribute
- Add Glawe scale: glawe\_number attribute
- Restore default printing of isotopic abundancies, fix issue #9
- Correct the oxidation states for Xe, fix issue #10

# **9.17 v0.4.5 (17.03.2018)**

- Update dipole polarizability value to the latest recommended (2018)
- Fix [issues/8/typeerror-on-some-of-the-element](https://bitbucket.org/lukaszmentel/mendeleev/issues/8/typeerror-on-some-of-the-element)

# **9.18 v0.4.4 (10.12.2018)**

• Fix [issues/6/type-of-block-is-wrong](https://bitbucket.org/lukaszmentel/mendeleev/issues/6/type-of-block-is-wrong)

### **9.19 v0.4.3 (16-07-2018)**

- Added mendeleev\_number attribute to elements.
- Added footnotes to the data documentation.

# **9.20 v0.4.2 (26-12-2018)**

• Fixed issue #3: encoding issue in econf.py.

## **9.21 v0.4.1 (03-12-2017)**

- Corrected passing integers to the CLI script.
- Various documentation readability and structure improvements.

# **9.22 v0.4.0 (22-11-2017)**

- The elements can now be directly imported from *[mendeleev](#page-6-0)* by symbols.
- Added [sphinxcontrib.bibtex](http://sphinxcontrib-bibtex.readthedocs.io/en/latest/) extension to the docs to handle [BibTeX](http://www.bibtex.org/) style references to improve handling of the bibliographic entries.
- Added [nbsphinx](https://nbsphinx.readthedocs.io) to include [Jupyter Notebook](http://jupyter.org/) tutorials in the docs.

# **9.23 v0.3.6 (17-09-2017)**

- Added API documentation
- Corrected the sphinx configuration
- Updated the documentation

# **9.24 v0.3.5 (07-09-2017)**

- Added a module with functions to scrape data from [ciaaw.org](http://ciaaw.org/)
- Added new Element attributes, name\_origin, uses and sources
- Added new Element attributes related to the discovery: discoverers, discovery\_location, discovery\_year

### **9.25 v0.3.4 (28-06-2017)**

- Fixed python2.7 compatibility issue
- Added double and triple bond covalent radii from Pyykko
- Corrected minor error in the documentation
- Replaced lazy loading with eager in db queries

# **9.26 v0.3.3 (16-05-2017)**

• Corrected the coordination of Br5+ ion in the ionic radii table

# **9.27 v0.3.2 (01-05-2017)**

- Added metallic\_radius
- Added Goldschmidt and geochemical classifications
- Corrected the docs configuration
- Added cas number attribute
- Added atomic radii by Rahm et al.
- Created a conda recipe
- Added a citation information to the readme
- Electronic configuration code was split into a separate module

# **9.28 v0.3.1 (25-01-2017)**

• Added new properties of isotopes: spin, g\_factor, quadrupole\_moment

# **9.29 v0.3.0 (09-01-2017)**

- Updates of the documentation and tutorials
- Added radioactive isotope half-lifes

### **9.30 v0.2.17 (08-01-2017)**

- Extended the schema for isotopes with additional attributes and updated the values of abundancies, half lifes and mass uncertainties.
- Updates to the tutorials and docs.

# **9.31 v0.2.16 (06-01-2017)**

• Corrected the radioactive attribute of Th, Pa and U elements.

# **9.32 v0.2.15 (02-01-2017)**

• Patched the sphinx configuration.

# **9.33 v0.2.14 (02-01-2017)**

• Patched typos in README.

# **9.34 v0.2.13 (01-01-2017)**

- Updated atomic weight with the newest IUPAC and CIAAW recommendations.
- Added is\_radioactive and is\_monoisotopic attributes.
- Updated the docs.

### **9.35 v0.2.12 (21-12-2016)**

• Got rid of the scipy dependency.

# **9.36 v0.2.11 (10-11-2016)**

- Updated the names and symbols of elements 113, 115, 117, 118.
- Updated the docs.

### **9.37 v0.2.10 (18-10-2016)**

- Added the C6 coefficients from Gould and Bucko.
- Added van der Waals radii from Alvarez.

# **9.38 v0.2.9 (16-10-2016)**

• Added a scale of electronegativities by Ghosh.

### **9.39 v0.2.8 (29-08-2016)**

- Updated the electron affinity of Pb and Co.
- Updates of the docs.

### **9.40 v0.2.7 (02-04-2016)**

• Maintenance.

### **9.41 v0.2.6 (02-04-2016)**

• Mainly maintenance updates to docs, sphinx conf.py, setup.py, requirements.

### **9.42 v0.2.5 (02-04-2016)**

#### **9.42.1 Features added**

- Added calculation of Martynov and Batsanov scale of electronegativity in en\_martynov\_batsanov method in the Element class
- Added abundance\_crust and abundance\_sea with element abundancies in the crust and seas
- Added molcas\_gv\_color attribute with [MOLCAS GV](http://www.molcas.org/GV/) colors

### **9.42.2 Bugs fixed**

• Restored Python 3.x compatibility

## **9.43 v0.2.4 (05-02-2016)**

### **9.43.1 Features added**

• Extended and corrected the documentation and Jupyter notebook tutorials on basic usage electronegativities, plotting and tables

### **9.43.2 Bugs fixed**

- Corrected raise to return when calling en\_sanderson from electronegativity
- Fixed and tested the formula for calculating the Li and Xue scale of electronegativity in en\_lie-xue

## **9.44 v0.2.3 (27-01-2016)**

### **9.44.1 Features added**

- Added new vdW radii: vdw\_radius\_batsanov, vdw\_radius\_bondi, vdw\_radius\_dreiding, vdw\_radius\_mm3, vdw\_radius\_rt, vdw\_radius\_truhlar, vdw\_radius\_uff
- Added an option to plot the long (wide) version of the periodic table in periodic\_plot

### **9.44.2 Bugs fixed**

• Typos in the docstrings

# **9.45 v0.2.2 (29-11-2015)**

#### **9.45.1 Features added**

- Added new covalent radii: covalent\_radius\_bragg, covalent\_radius\_slater
- Added the c6 dispersion coefficients
- Added gas\_basicity, proton\_affinity and heat\_of\_formation
- Added periodic\_plot function for producing *bokeh <https://bokeh.org/>* based plots of the periodic table
- Added jmol\_color and cpk\_color with different coloring schemes for atoms

### **9.45.2 Bug fixes**

• Changed the series of elements 113, 114, 115, 116 to poor metals

# **9.46 v0.2.1 (26-10-2015)**

### **9.46.1 Features added**

- Extended the list of options for calculating Mulliken electronegativities in en\_mulliken
- Added electrons\_per\_shell method
- Added a function to calculate linear interpolation of radii required for calculation of Sandersons electronegativity
- Added hybrid attributes electrons, protons, neutrons and mass\_number

### **9.46.2 Bug fixes**

• Changed the type of the melting\_point from str to float

# **9.47 v0.2.0 (22-10-2015)**

### **9.47.1 Features added**

- Instead of covalent\_radius added covalent\_radius\_2008 and covalent\_radius\_2009
- Instead of electronegativity added en\_pauling and en\_mulliken
- Added a method for getting ionic radii
- Improved the method for calculating the nuclear screening constants
- Added ElectronicConfiguration class initialized as Element attribute
- Added nuclear screening constants from Clementi and Raimondi
- Added a method to calculate the absolute softness, absolute hardness and absolute electronegativity
- Added get\_table method to retrieve the tables as pandas DataFrames

### **9.47.2 Bug fixes**

- Added missing electronic configurations
- Converted ionic radii from Angstrom to pico meters
# **9.48 v0.1.0 (11-07-2015)**

First tagged version with the initial structure of the package and first version of the database and the python interface

#### **CHAPTER**

**TEN**

# **LICENSE**

The MIT License (MIT)

Copyright (c) 2015 Lukasz Mentel

Permission is hereby granted, free of charge, to any person obtaining a copy of this software and associated documentation files (the "Software"), to deal in the Software without restriction, including without limitation the rights to use, copy, modify, merge, publish, distribute, sublicense, and/or sell copies of the Software, and to permit persons to whom the Software is furnished to do so, subject to the following conditions:

The above copyright notice and this permission notice shall be included in all copies or substantial portions of the Software.

THE SOFTWARE IS PROVIDED "AS IS", WITHOUT WARRANTY OF ANY KIND, EXPRESS OR IMPLIED, INCLUDING BUT NOT LIMITED TO THE WARRANTIES OF MERCHANTABILITY, FITNESS FOR A PAR-TICULAR PURPOSE AND NONINFRINGEMENT. IN NO EVENT SHALL THE AUTHORS OR COPYRIGHT HOLDERS BE LIABLE FOR ANY CLAIM, DAMAGES OR OTHER LIABILITY, WHETHER IN AN ACTION OF CONTRACT, TORT OR OTHERWISE, ARISING FROM, OUT OF OR IN CONNECTION WITH THE SOFT-WARE OR THE USE OR OTHER DEALINGS IN THE SOFTWARE.

#### **CHAPTER**

## **ELEVEN**

## **INDICES AND TABLES**

- genindex
- modindex
- search

### **BIBLIOGRAPHY**

- [1] Kyle & laby tables of physical & chemical constants. (2017). 3.7.5 atomic radii. [Online; accessed 30-April-2017]. URL: [http://www.kayelaby.npl.co.uk/chemistry/3\\_7/3\\_7\\_5.html.](http://www.kayelaby.npl.co.uk/chemistry/3_7/3_7_5.html)
- [2] Leland C Allen. Electronegativity is the average one-electron energy of the valence-shell electrons in ground-state free atoms. *Journal of the American Chemical Society*, 111(25):9003–9014, 1989. [doi:10.1021/ja00207a003.](https://doi.org/10.1021/ja00207a003)
- [3] Norman L. Allinger, Xuefeng Zhou, and John Bergsma. Molecular mechanics parameters. *Journal of Molecular Structure: THEOCHEM*, 312(1):69–83, jan 1994. URL: [http://linkinghub.elsevier.com/retrieve/pii/](http://linkinghub.elsevier.com/retrieve/pii/S0166128009800080) [S0166128009800080,](http://linkinghub.elsevier.com/retrieve/pii/S0166128009800080) [doi:10.1016/S0166-1280\(09\)80008-0.](https://doi.org/10.1016/S0166-1280(09)80008-0)
- [4] A Louis Allred and E G Rochow. A scale of electronegativity based on electrostatic force. *Journal of Inorganic and Nuclear Chemistry*, 5(4):264–268, jan 1958. URL: [http://linkinghub.elsevier.com/retrieve/pii/](http://linkinghub.elsevier.com/retrieve/pii/0022190258800032) [0022190258800032,](http://linkinghub.elsevier.com/retrieve/pii/0022190258800032) [doi:10.1016/0022-1902\(58\)80003-2.](https://doi.org/10.1016/0022-1902(58)80003-2)
- [5] Santiago Alvarez. A cartography of the van der Waals territories. *Dalton Transactions*, 42(24):8617, 2013. [doi:10.1039/c3dt50599e.](https://doi.org/10.1039/c3dt50599e)
- [6] T. Andersen. Atomic negative ions: structure, dynamics and collisions. *Physics Reports*, 394(4- 5):157–313, may 2004. URL: [http://linkinghub.elsevier.com/retrieve/pii/S0370157304000316,](http://linkinghub.elsevier.com/retrieve/pii/S0370157304000316) [doi:10.1016/j.physrep.2004.01.001.](https://doi.org/10.1016/j.physrep.2004.01.001)
- [7] Stepan S Batsanov. Dielectric Methods of Studying the Chemical Bond and the Concept of Electronegativity. *Russian Chemical Reviews*, 51(7):684–697, jul 1982. URL: [http://stacks.iop.org/0036-021X/51/i=7/a=R08?key=](http://stacks.iop.org/0036-021X/51/i=7/a=R08?key=crossref.14f2fec4c742d81d9efd6ad10be9ac6a) [crossref.14f2fec4c742d81d9efd6ad10be9ac6a,](http://stacks.iop.org/0036-021X/51/i=7/a=R08?key=crossref.14f2fec4c742d81d9efd6ad10be9ac6a) [doi:10.1070/RC1982v051n07ABEH002900.](https://doi.org/10.1070/RC1982v051n07ABEH002900)
- [8] Stepan S Batsanov. Van der Waals radii of elements. *Inorganic materials*, 37(9):871–885, 2001. URL: [http://](http://www.springerlink.com/index/wh8425p357657518.pdf) [www.springerlink.com/index/wh8425p357657518.pdf,](http://www.springerlink.com/index/wh8425p357657518.pdf) [doi:10.1023/A:1011625728803.](https://doi.org/10.1023/A:1011625728803)
- [9] A Bondi. van der Waals Volumes and Radii. *The Journal of Physical Chemistry*, 68(3):441–451, 1964. URL: [http://pubs.acs.org/doi/abs/10.1021/j100785a001,](http://pubs.acs.org/doi/abs/10.1021/j100785a001) [doi:10.1021/j100785a001.](https://doi.org/10.1021/j100785a001)
- [10] W. Lawrence Bragg. The arrangement of atoms in crystals. *Philosophical Magazine*, 40(236):169–189, aug 1920. URL: [http://www.tandfonline.com/doi/abs/10.1080/14786440808636111,](http://www.tandfonline.com/doi/abs/10.1080/14786440808636111) [doi:10.1080/14786440808636111.](https://doi.org/10.1080/14786440808636111)
- [11] Xiaolin Chen and Chuangang Ning. Accurate electron affinity of Co and fine-structure splittings of Co\\$^-\\$ via slow-electron velocity-map imaging. *Physical Review A*, 93(5):052508, may 2016. URL: [http://link.aps.org/doi/](http://link.aps.org/doi/10.1103/PhysRevA.93.052508) [10.1103/PhysRevA.93.052508,](http://link.aps.org/doi/10.1103/PhysRevA.93.052508) [doi:10.1103/PhysRevA.93.052508.](https://doi.org/10.1103/PhysRevA.93.052508)
- [12] Xiaolin Chen and Chuangang Ning. Accurate electron affinity of Pb and isotope shifts of binding energies of Pb-. *The Journal of Chemical Physics*, 145(8):084303, aug 2016. URL: [http://scitation.aip.org/content/aip/journal/](http://scitation.aip.org/content/aip/journal/jcp/145/8/10.1063/1.4961654) [jcp/145/8/10.1063/1.4961654,](http://scitation.aip.org/content/aip/journal/jcp/145/8/10.1063/1.4961654) [doi:10.1063/1.4961654.](https://doi.org/10.1063/1.4961654)
- [13] X Chu and Alexander Dalgarno. Linear response time-dependent density functional theory for van der Waals coefficients. *The Journal of chemical physics*, 121(9):4083–8, sep 2004. URL: [http://www.ncbi.nlm.nih.gov/pubmed/](http://www.ncbi.nlm.nih.gov/pubmed/15332953) [15332953,](http://www.ncbi.nlm.nih.gov/pubmed/15332953) [doi:10.1063/1.1779576.](https://doi.org/10.1063/1.1779576)
- [14] Enrico Clementi and D L Raimondi. Atomic Screening Constants from SCF Functions. *The Journal of Chemical Physics*, 38(11):2686, 1963. URL: [http://scitation.aip.org/content/aip/journal/jcp/38/11/10.1063/1.1733573,](http://scitation.aip.org/content/aip/journal/jcp/38/11/10.1063/1.1733573) [doi:10.1063/1.1733573.](https://doi.org/10.1063/1.1733573)
- [15] Enrico Clementi, D L Raimondi, and William P Reinhardt. Atomic Screening Constants from SCF Functions. II. Atoms with 37 to 86 Electrons. *The Journal of Chemical Physics*, 47(4):1300, 1967. URL: [http://scitation.aip.](http://scitation.aip.org/content/aip/journal/jcp/47/4/10.1063/1.1712084) [org/content/aip/journal/jcp/47/4/10.1063/1.1712084,](http://scitation.aip.org/content/aip/journal/jcp/47/4/10.1063/1.1712084) [doi:10.1063/1.1712084.](https://doi.org/10.1063/1.1712084)
- [16] Beatriz Cordero, Verónica Gómez, Ana E Platero-Prats, Marc Revés, Jorge Echeverría, Eduard Cremades, Flavia Barragán, and Santiago Alvarez. Covalent radii revisited. *Dalton Transactions*, pages 2832, 2008. URL: [http:](http://xlink.rsc.org/?DOI=b801115j) [//xlink.rsc.org/?DOI=b801115j,](http://xlink.rsc.org/?DOI=b801115j) [doi:10.1039/b801115j.](https://doi.org/10.1039/b801115j)
- [17] T. L. Cottrell and L. E. Sutton. Covalency, Electrovalency and Electronegativity. *Proceedings of the Royal Society A: Mathematical, Physical and Engineering Sciences*, 207(1088):49–63, jun 1951. URL: [http://rspa.](http://rspa.royalsocietypublishing.org/cgi/doi/10.1098/rspa.1951.0098) [royalsocietypublishing.org/cgi/doi/10.1098/rspa.1951.0098,](http://rspa.royalsocietypublishing.org/cgi/doi/10.1098/rspa.1951.0098) [doi:10.1098/rspa.1951.0098.](https://doi.org/10.1098/rspa.1951.0098)
- [18] Dulal C Ghosh. A NEW SCALE OF ELECTRONEGATIVITY BASED ON ABSOLUTE RADII OF ATOMS. *Journal of Theoretical and Computational Chemistry*, 04(01):21–33, mar 2005. URL: [http://www.worldscientific.](http://www.worldscientific.com/doi/abs/10.1142/S0219633605001556) [com/doi/abs/10.1142/S0219633605001556,](http://www.worldscientific.com/doi/abs/10.1142/S0219633605001556) [doi:10.1142/S0219633605001556.](https://doi.org/10.1142/S0219633605001556)
- [19] Henning Glawe, Antonio Sanna, E K U Gross, and Miguel A L Marques. The optimal one dimensional periodic table: a modified Pettifor chemical scale from data mining. *New Journal of Physics*, 18(9):093011, sep 2016. URL: [http://stacks.iop.org/1367-2630/18/i=9/a=093011?key=crossref.32680d846cd18e9182d769c453b6099e,](http://stacks.iop.org/1367-2630/18/i=9/a=093011?key=crossref.32680d846cd18e9182d769c453b6099e) [doi:10.1088/1367-2630/18/9/093011.](https://doi.org/10.1088/1367-2630/18/9/093011)
- [20] Walter Gordy. A New Method of Determining Electronegativity from Other Atomic Properties. *Physical Review*, 69(11-12):604–607, jun 1946. URL: [http://link.aps.org/doi/10.1103/PhysRev.69.604,](http://link.aps.org/doi/10.1103/PhysRev.69.604) [doi:10.1103/PhysRev.69.604.](https://doi.org/10.1103/PhysRev.69.604)
- [21] Tim Gould and Tomáš Bučko. C6 Coefficients and Dipole Polarizabilities for All Atoms and Many Ions in Rows 1-6 of the Periodic Table. *Journal of Chemical Theory and Computation*, 12(8):3603–3613, aug 2016. URL: [http://pubs.acs.org/doi/abs/10.1021/acs.jctc.6b00361,](http://pubs.acs.org/doi/abs/10.1021/acs.jctc.6b00361) [doi:10.1021/acs.jctc.6b00361.](https://doi.org/10.1021/acs.jctc.6b00361)
- [22] W.M. Haynes. *CRC Handbook of Chemistry and Physics*. CRC Press, 97th edition, 2016. ISBN 9781498754293. URL: [https://books.google.no/books?id=VVezDAAAQBAJ.](https://books.google.no/books?id=VVezDAAAQBAJ)
- [23] William M Haynes. *CRC Handbook of Chemistry and Physics*. 100 Key Points. CRC Press, London, 95th edition, 2014. ISBN 9781482208689. URL: [https://books.google.no/books?id=bNDMBQAAQBAJ.](https://books.google.no/books?id=bNDMBQAAQBAJ)
- [24] Stephen R. Heller, Alan McNaught, Igor Pletnev, Stephen Stein, and Dmitrii Tchekhovskoi. Inchi, the iupac international chemical identifier. *Journal of Cheminformatics*, 7:23, 2015. [Online; accessed 25-September-22], IU-PAC link: http://www.iupac.org/inchi/. URL: [https://doi.org/10.1186/s13321-015-0068-4,](https://doi.org/10.1186/s13321-015-0068-4) [doi:10.1186/s13321-](https://doi.org/10.1186/s13321-015-0068-4) [015-0068-4.](https://doi.org/10.1186/s13321-015-0068-4)
- [25] F.G. Kondev, M. Wang, W.J. Huang, S. Naimi, and G. Audi. The NUBASE2020 evaluation of nuclear physics properties \ast . *Chinese Physics C*, 45(3):030001, mar 2021. Data file: https://www.anl.gov/sites/www/files/2022-11/nubase\_4.mas20.txt. URL: [https://doi.org/10.1088/1674-1137/](https://doi.org/10.1088/1674-1137/abddae) [abddae,](https://doi.org/10.1088/1674-1137/abddae) [doi:10.1088/1674-1137/abddae.](https://doi.org/10.1088/1674-1137/abddae)
- [26] A Kramida, Yu Ralchenko, J Reader, and and NIST ASD Team. Nist atomic spectra database (ver. 5.3), national institute of standards and technology, gaithersburg, md. 2015. [Online; accessed 13-April-2015]. URL: [http://](http://physics.nist.gov/asd) [physics.nist.gov/asd.](http://physics.nist.gov/asd)
- [27] Keyan Li and Dongfeng Xue. Estimation of Electronegativity Values of Elements in Different Valence States. *The Journal of Physical Chemistry A*, 110(39):11332–11337, oct 2006. URL: [http://pubs.acs.org/doi/abs/10.1021/](http://pubs.acs.org/doi/abs/10.1021/jp062886k) [jp062886k,](http://pubs.acs.org/doi/abs/10.1021/jp062886k) [doi:10.1021/jp062886k.](https://doi.org/10.1021/jp062886k)
- [28] KeYan Li and DongFeng Xue. New development of concept of electronegativity. *Chinese Science Bulletin*, 54(2):328–334, jan 2009. URL: [http://link.springer.com/10.1007/s11434-008-0578-9,](http://link.springer.com/10.1007/s11434-008-0578-9) [doi:10.1007/s11434-008-](https://doi.org/10.1007/s11434-008-0578-9) [0578-9.](https://doi.org/10.1007/s11434-008-0578-9)
- [29] Daniel Lundberg and Ingmar Persson. The size of actinoid(iii) ions structural analysis vs. common misinterpretations. *Coordination Chemistry Reviews*, 318:131–134, 2016. URL: [https://www.sciencedirect.com/science/](https://www.sciencedirect.com/science/article/pii/S0010854515300862) [article/pii/S0010854515300862,](https://www.sciencedirect.com/science/article/pii/S0010854515300862) [doi:https://doi.org/10.1016/j.ccr.2016.04.003.](https://doi.org/https://doi.org/10.1016/j.ccr.2016.04.003)
- [30] Zhihong Luo, Xiaolin Chen, Jiaming Li, and Chuangang Ning. Precision measurement of the electron affinity of niobium. *Physical Review A*, 93(2):020501, feb 2016. URL: [http://link.aps.org/doi/10.1103/PhysRevA.93.](http://link.aps.org/doi/10.1103/PhysRevA.93.020501) [020501,](http://link.aps.org/doi/10.1103/PhysRevA.93.020501) [doi:10.1103/PhysRevA.93.020501.](https://doi.org/10.1103/PhysRevA.93.020501)
- [31] Joseph B Mann, Terry L Meek, and Leland C Allen. Configuration Energies of the Main Group Elements. *Journal of the American Chemical Society*, 122(12):2780–2783, mar 2000. URL: [http://pubs.acs.org/doi/abs/10.1021/](http://pubs.acs.org/doi/abs/10.1021/ja992866e) [ja992866e,](http://pubs.acs.org/doi/abs/10.1021/ja992866e) [doi:10.1021/ja992866e.](https://doi.org/10.1021/ja992866e)
- [32] Joseph B Mann, Terry L Meek, Eugene T Knight, Joseph F Capitani, and Leland C Allen. Configuration Energies of the d-Block Elements. *Journal of the American Chemical Society*, 122(21):5132–5137, may 2000. URL: [http:](http://pubs.acs.org/doi/abs/10.1021/ja9928677) [//pubs.acs.org/doi/abs/10.1021/ja9928677,](http://pubs.acs.org/doi/abs/10.1021/ja9928677) [doi:10.1021/ja9928677.](https://doi.org/10.1021/ja9928677)
- [33] Manjeera Mantina, Adam C Chamberlin, Rosendo Valero, Christopher J Cramer, and Donald G Truhlar. Consistent van der Waals Radii for the Whole Main Group. *The Journal of Physical Chemistry A*, 113(19):5806–5812, may 2009. URL: [http://pubs.acs.org/doi/abs/10.1021/jp8111556,](http://pubs.acs.org/doi/abs/10.1021/jp8111556) [doi:10.1021/jp8111556.](https://doi.org/10.1021/jp8111556)
- [34] Stephen L. Mayo, Barry D. Olafson, and William A Goddard III. DREIDING: a generic force field for molecular simulations. *The Journal of Physical Chemistry*, 94(26):8897–8909, dec 1990. URL: [http://pubs.acs.org/doi/abs/](http://pubs.acs.org/doi/abs/10.1021/j100389a010) [10.1021/j100389a010,](http://pubs.acs.org/doi/abs/10.1021/j100389a010) [doi:10.1021/j100389a010.](https://doi.org/10.1021/j100389a010)
- [35] Juris Meija, Tyler B. Coplen, Michael Berglund, Willi A. Brand, Paul De Bièvre, Manfred Gröning, Norman E. Holden, Johanna Irrgeher, Robert D. Loss, Thomas Walczyk, and Thomas Prohaska. Atomic weights of the elements 2013 (IUPAC Technical Report). *Pure and Applied Chemistry*, 88(3):265–291, jan 2016. URL: [http://www.](http://www.degruyter.com/view/j/pac.2016.88.issue-3/pac-2015-0305/pac-2015-0305.xml) [degruyter.com/view/j/pac.2016.88.issue-3/pac-2015-0305/pac-2015-0305.xml,](http://www.degruyter.com/view/j/pac.2016.88.issue-3/pac-2015-0305/pac-2015-0305.xml) [doi:10.1515/pac-2015-0305.](https://doi.org/10.1515/pac-2015-0305)
- [36] Robert S Mulliken. A New Electroaffinity Scale; Together with Data on Valence States and on Valence Ionization Potentials and Electron Affinities. *The Journal of Chemical Physics*, 2(11):782, 1934. URL: [http://scitation.aip.](http://scitation.aip.org/content/aip/journal/jcp/2/11/10.1063/1.1749394) [org/content/aip/journal/jcp/2/11/10.1063/1.1749394,](http://scitation.aip.org/content/aip/journal/jcp/2/11/10.1063/1.1749394) [doi:10.1063/1.1749394.](https://doi.org/10.1063/1.1749394)
- [37] Jeffrey K. Nagle. Atomic polarizability and electronegativity. *Journal of the American Chemical Society*, 112(12):4741–4747, jun 1990. URL: [http://pubs.acs.org/doi/abs/10.1021/ja00168a019,](http://pubs.acs.org/doi/abs/10.1021/ja00168a019) [doi:10.1021/ja00168a019.](https://doi.org/10.1021/ja00168a019)
- [38] National Institute of Standards and Technology. Nist chemistry webbook, standard reference database number 69. [Online; accessed 27-September-2022]. URL: [https://webbook.nist.gov/chemistry/.](https://webbook.nist.gov/chemistry/)
- [39] Robert G. Parr, László v. Szentpály, and Shubin Liu. Electrophilicity index. *Journal of the American Chemical Society*, 121(9):1922–1924, 1999. URL: [https://doi.org/10.1021/ja983494x,](https://doi.org/10.1021/ja983494x) [arXiv:https://doi.org/10.1021/ja983494x,](https://arxiv.org/abs/https://doi.org/10.1021/ja983494x) [doi:10.1021/ja983494x.](https://doi.org/10.1021/ja983494x)
- [40] Linus Pauling. THE NATURE OF THE CHEMICAL BOND. IV. THE ENERGY OF SINGLE BONDS AND THE RELATIVE ELECTRONEGATIVITY OF ATOMS. *Journal of the American Chemical Society*, 54(9):3570–3582, sep 1932. URL: [http://pubs.acs.org/doi/abs/10.1021/ja01348a011,](http://pubs.acs.org/doi/abs/10.1021/ja01348a011) [doi:10.1021/ja01348a011.](https://doi.org/10.1021/ja01348a011)
- [41] D G Pettifor. A chemical scale for crystal-structure maps. *Solid State Communications*, 51(1):31–34, jul 1984. URL: [http://www.sciencedirect.com/science/article/pii/0038109884907658,](http://www.sciencedirect.com/science/article/pii/0038109884907658) [doi:10.1016/0038-1098\(84\)90765-](https://doi.org/10.1016/0038-1098(84)90765-8) [8.](https://doi.org/10.1016/0038-1098(84)90765-8)
- [42] Pekka Pyykkö and Michiko Atsumi. Molecular Double-Bond Covalent Radii for Elements Li-E112. *Chemistry - A European Journal*, 15(46):12770–12779, nov 2009. URL: [http://doi.wiley.com/10.1002/chem.200901472,](http://doi.wiley.com/10.1002/chem.200901472) [doi:10.1002/chem.200901472.](https://doi.org/10.1002/chem.200901472)
- [43] Pekka Pyykkö and Michiko Atsumi. Molecular Single-Bond Covalent Radii for Elements 1-118. *Chemistry - A European Journal*, 15(1):186–197, jan 2009. URL: [http://doi.wiley.com/10.1002/chem.200800987,](http://doi.wiley.com/10.1002/chem.200800987) [doi:10.1002/chem.200800987.](https://doi.org/10.1002/chem.200800987)
- [44] Pekka Pyykkö, Sebastian Riedel, and Michael Patzschke. Triple-Bond Covalent Radii. *Chemistry - A European Journal*, 11(12):3511–3520, jun 2005. URL: [http://doi.wiley.com/10.1002/chem.200401299,](http://doi.wiley.com/10.1002/chem.200401299) [doi:10.1002/chem.200401299.](https://doi.org/10.1002/chem.200401299)
- [45] Martin Rahm, Roald Hoffmann, and N. W. Ashcroft. Atomic and Ionic Radii of Elements 1-96. *Chemistry - A European Journal*, 22(41):14625–14632, oct 2016. URL: [http://doi.wiley.com/10.1002/chem.201602949,](http://doi.wiley.com/10.1002/chem.201602949) [doi:10.1002/chem.201602949.](https://doi.org/10.1002/chem.201602949)
- [46] Martin Rahm, Roald Hoffmann, and N. W. Ashcroft. Corrigendum: Atomic and Ionic Radii of Elements 1- 96. *Chemistry - A European Journal*, 23(16):4017–4017, mar 2017. URL: [http://doi.wiley.com/10.1002/chem.](http://doi.wiley.com/10.1002/chem.201700610) [201700610,](http://doi.wiley.com/10.1002/chem.201700610) [doi:10.1002/chem.201700610.](https://doi.org/10.1002/chem.201700610)
- [47] A K Rappe, C. J. Casewit, K. S. Colwell, William A Goddard III, and W. M. Skiff. UFF, a full periodic table force field for molecular mechanics and molecular dynamics simulations. *Journal of the American Chemical Society*, 114(25):10024–10035, dec 1992. URL: [http://pubs.acs.org/doi/abs/10.1021/ja00051a040,](http://pubs.acs.org/doi/abs/10.1021/ja00051a040) [doi:10.1021/ja00051a040.](https://doi.org/10.1021/ja00051a040)
- [48] R Scott Rowland and Robin Taylor. Intermolecular Nonbonded Contact Distances in Organic Crystal Structures: Comparison with Distances Expected from van der Waals Radii. *The Journal of Physical Chemistry*, 100(18):7384–7391, 1996. [doi:10.1021/jp953141+.](https://doi.org/10.1021/jp953141+)
- [49] R T Sanderson. An Interpretation of Bond Lengths and a Classification of Bonds. *Science*, 114(2973):670–672, dec 1951. URL: [http://www.sciencemag.org/cgi/doi/10.1126/science.114.2973.670,](http://www.sciencemag.org/cgi/doi/10.1126/science.114.2973.670) [doi:10.1126/science.114.2973.670.](https://doi.org/10.1126/science.114.2973.670)
- [50] R T Sanderson. An Explanation of Chemical Variations within Periodic Major Groups. *Journal of the American Chemical Society*, 74(19):4792–4794, oct 1952. URL: [http://pubs.acs.org/doi/abs/10.1021/ja01139a020,](http://pubs.acs.org/doi/abs/10.1021/ja01139a020) [doi:10.1021/ja01139a020.](https://doi.org/10.1021/ja01139a020)
- [51] Peter Schwerdtfeger and Jeffrey K. Nagle. 2018 Table of static dipole polarizabilities of the neutral elements in the periodic table. *Molecular Physics*, 0(0):1–26, oct 2018. URL: [https://doi.org/00268976.2018.1535143https:](https://doi.org/00268976.2018.1535143 https://www.tandfonline.com/doi/full/10.1080/00268976.2018.1535143) [//www.tandfonline.com/doi/full/10.1080/00268976.2018.1535143,](https://doi.org/00268976.2018.1535143 https://www.tandfonline.com/doi/full/10.1080/00268976.2018.1535143) [doi:10.1080/00268976.2018.1535143.](https://doi.org/10.1080/00268976.2018.1535143)
- [52] R. D. Shannon. Revised effective ionic radii and systematic studies of interatomic distances in halides and chalcogenides. *Acta Crystallographica Section A*, 32(5):751–767, 1976. [doi:10.1107/S0567739476001551.](https://doi.org/10.1107/S0567739476001551)
- [53] John C Slater. Atomic Radii in Crystals. *The Journal of Chemical Physics*, 41(10):3199, 1964. URL: [http://](http://scitation.aip.org/content/aip/journal/jcp/41/10/10.1063/1.1725697) [scitation.aip.org/content/aip/journal/jcp/41/10/10.1063/1.1725697,](http://scitation.aip.org/content/aip/journal/jcp/41/10/10.1063/1.1725697) [doi:10.1063/1.1725697.](https://doi.org/10.1063/1.1725697)
- [54] N Stone. Table of nuclear quadrupole moments, international atomic energy agency, indc(nds)-650. December 2013. URL: [https://www-nds.iaea.org/publications/indc/indc-nds-0650.pdf.](https://www-nds.iaea.org/publications/indc/indc-nds-0650.pdf)
- [55] N Stone. Table of nuclear magnetic dipole and electric quadrupole moments, international atomic energy agency, indc(nds)-0658. February 2014. URL: [https://www-nds.iaea.org/publications/indc/indc-nds-0658.pdf.](https://www-nds.iaea.org/publications/indc/indc-nds-0658.pdf)
- [56] K T Tang, J M Norbeck, and P R Certain. Upper and lower bounds of two- and three-body dipole, quadrupole, and octupole van der Waals coefficients for hydrogen, noble gas, and alkali atom interactions. *The Journal of Chemical Physics*, 64(7):3063, 1976. URL: [http://scitation.aip.org/content/aip/journal/jcp/64/7/10.1063/1.432569,](http://scitation.aip.org/content/aip/journal/jcp/64/7/10.1063/1.432569) [doi:10.1063/1.432569.](https://doi.org/10.1063/1.432569)
- [57] P. Villars, K. Cenzual, J. Daams, Y. Chen, and S. Iwata. Data-driven atomic environment prediction for binaries using the Mendeleev number. *Journal of Alloys and Compounds*, 367(1-2):167–175, mar 2004. URL: [http://](http://linkinghub.elsevier.com/retrieve/pii/S0925838803008004) [linkinghub.elsevier.com/retrieve/pii/S0925838803008004,](http://linkinghub.elsevier.com/retrieve/pii/S0925838803008004) [doi:10.1016/j.jallcom.2003.08.060.](https://doi.org/10.1016/j.jallcom.2003.08.060)
- [58] Jürgen Vogt and Santiago Alvarez. van der Waals Radii of Noble Gases. *Inorganic Chemistry*, 53(17):9260–9266, sep 2014. URL: [http://pubs.acs.org/doi/abs/10.1021/ic501364h,](http://pubs.acs.org/doi/abs/10.1021/ic501364h) [doi:10.1021/ic501364h.](https://doi.org/10.1021/ic501364h)
- [59] W M White. *Geochemistry*. Wiley, 2013. ISBN 9781118485255. URL: [https://books.google.no/books?id=](https://books.google.no/books?id=QPH1nY8WztkC) [QPH1nY8WztkC.](https://books.google.no/books?id=QPH1nY8WztkC)
- [60] Wikipedia. Goldschmidt classification wikipedia, the free encyclopedia. [Online; accessed 30-April-2017]. URL: [https://en.wikipedia.org/w/index.php?title=Goldschmidt\\_classification&oldid=775842423.](https://en.wikipedia.org/w/index.php?title=Goldschmidt_classification&oldid=775842423)
- [61] Wikipedia. Cpk coloring wikipedia, the free encyclopedia. 2017. [Online; accessed 5-October-2017]. URL: [https://en.wikipedia.org/w/index.php?title=CPK\\_coloring&oldid=802098372.](https://en.wikipedia.org/w/index.php?title=CPK_coloring&oldid=802098372)
- [62] IUPAC-CIAAW. Atomic masses. [Online; accessed 25-September-2022, data file: https://ciaaw.org/data/IUPACatomic-masses.csv, last updated: 17 March 2021]. URL: [https://ciaaw.org/atomic-masses.htm.](https://ciaaw.org/atomic-masses.htm)
- [63] IUPAC-CIAAW. Standard atomic weights. [Online; accessed 1-January-2017]. URL: [http://www.ciaaw.org/](http://www.ciaaw.org/atomic-weights.htm) [atomic-weights.htm.](http://www.ciaaw.org/atomic-weights.htm)
- [64] Jmol Team. Jmol colors. [Online; accessed 5-October-2017]. URL: [http://jmol.sourceforge.net/jscolors/#color\\_](http://jmol.sourceforge.net/jscolors/#color_U) [U.](http://jmol.sourceforge.net/jscolors/#color_U)
- [65] MOLCAS Team. Molcas gv colors. [Online; accessed 5-October-2017]. URL: [http://www.molcas.org/GV/.](http://www.molcas.org/GV/)
- [66] Wikipedia contributors. List of chemical elements Wikipedia, the free encyclopedia. 2021. [Online; accessed 30-August-2021]. URL: [https://en.wikipedia.org/w/index.php?title=List\\_of\\_chemical\\_elements&oldid=](https://en.wikipedia.org/w/index.php?title=List_of_chemical_elements&oldid=1039678864) [1039678864.](https://en.wikipedia.org/w/index.php?title=List_of_chemical_elements&oldid=1039678864)
- [67] Wikipedia contributors. Oxidation state Wikipedia, the free encyclopedia. 2022. [Online; accessed 28- September-2022]. URL: [https://en.wikipedia.org/w/index.php?title=Oxidation\\_state&oldid=1102394064.](https://en.wikipedia.org/w/index.php?title=Oxidation_state&oldid=1102394064)

## **PYTHON MODULE INDEX**

#### m

mendeleev.cli, [50](#page-55-0) mendeleev.db, [49](#page-54-0) mendeleev.econf, [50](#page-55-1) mendeleev.electronegativity, [50](#page-55-2) mendeleev.fetch, [51](#page-56-0) mendeleev.ion, [53](#page-58-0) mendeleev.mendeleev, [52](#page-57-0) mendeleev.models, [52](#page-57-1)

### **INDEX**

### F

fetch\_electronegativities() (*in module mendeleev.fetch*), [40](#page-45-0) fetch\_ionic\_radii() (*in module mendeleev.fetch*), [40](#page-45-0) fetch\_ionization\_energies() (*in module mendeleev.fetch*), [40](#page-45-0) fetch\_table() (*in module mendeleev.fetch*), [39](#page-44-0)

## G

get\_engine() (*in module mendeleev.db*), [41](#page-46-0) get\_session() (*in module mendeleev.db*), [41](#page-46-0)

#### M

mendeleev.cli module, [50](#page-55-3) mendeleev.db module, [49](#page-54-1) mendeleev.econf module, [50](#page-55-3) mendeleev.electronegativity module, [50](#page-55-3) mendeleev.fetch module, [51](#page-56-1) mendeleev.ion module, [53](#page-58-1) mendeleev.mendeleev module, [52](#page-57-2) mendeleev.models module, [52](#page-57-2) mendeleev.utils module, [54](#page-59-0) mendeleev.vis.bokeh module, [53](#page-58-1) mendeleev.vis.periodictable module, [53](#page-58-1) mendeleev.vis.plotly module, [54](#page-59-0) mendeleev.vis.seaborn module, [54](#page-59-0) mendeleev.vis.utils module, [54](#page-59-0) module

mendeleev.cli, [50](#page-55-3) mendeleev.db, [49](#page-54-1) mendeleev.econf, [50](#page-55-3) mendeleev.electronegativity, [50](#page-55-3) mendeleev.fetch, [51](#page-56-1) mendeleev.ion, [53](#page-58-1) mendeleev.mendeleev, [52](#page-57-2) mendeleev.models, [52](#page-57-2) mendeleev.utils, [54](#page-59-0) mendeleev.vis.bokeh, [53](#page-58-1) mendeleev.vis.periodictable, [53](#page-58-1) mendeleev.vis.plotly, [54](#page-59-0) mendeleev.vis.seaborn, [54](#page-59-0) mendeleev.vis.utils, [54](#page-59-0)